## Ten Tech Tips for Lawyers

The Tech Savvy Lawyer's Blog

ww.TheTechSavvyLaywer.Page

# A little classroom background ...

- What was your first electronic video game between the ages 5 11?
  - Pong
  - Atari
  - ColecoVision
  - Nintendo
  - Playstation

# A little classroom background ...

- What was your first electronic video game between the ages 5 11?
  - Pong 1975
  - Atari 1977
  - ColecoVision 1982
  - Nintendo 1985
  - Playstation 1994

# Tip #1

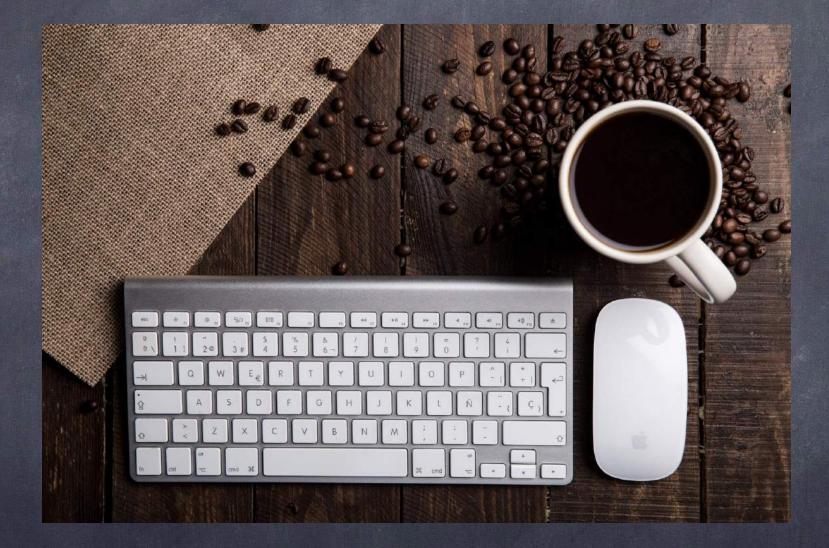

- Learn Muscle Memory
- So you don't have to lift your hands from the keyboard to the mouse
- This investment of a little time now will save you more time in the end.
- Not only will your thoughts not be interrupted.
- But saving a little time each time you do these shortcuts will add up.
- Important when you are trying to meet that midnight filing, meeting with a client or getting ready for a hearing

|                               | Mac             | Windows            |
|-------------------------------|-----------------|--------------------|
| Select entire<br>page content | Command (光) + A | Control (Ctrl) A   |
| Copy Selection                | Command (光) + C | Control (Ctrl) + C |
| Delete<br>Selection           | Command (光) + X | Control (Ctrl) + X |
| Past Selection                | Command (光) + V | Control (Ctrl) + V |
| Print                         | Command (光) + P | Control (Ctrl) + P |

|                          | Mac                | Windows            |
|--------------------------|--------------------|--------------------|
| Undue Action             | Command (光) + Z    | Control (Ctrl) + Z |
| Redue "Undone"<br>Action | Command (光) + y    | Control (Ctrl) + Y |
| Find                     | Command (光) + F    | Control (Ctrl) + F |
| Find and Replace         | Command Shift(光)+H | Control (Ctrl) + H |
| Hyperlink                | Command (光) + K    | Control (Ctrl) + K |

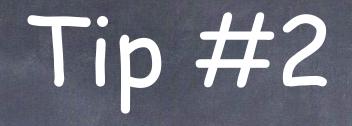

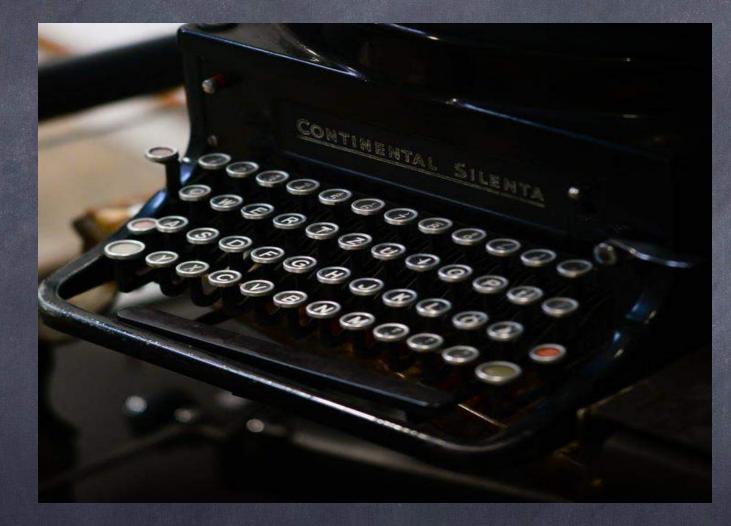

Typing Shortcuts

## Typing Shortcuts

| ISSUE                    | MAKE THIS EASIER                                                                                                 | Or | Made Easier     |
|--------------------------|----------------------------------------------------------------------------------------------------|----|-----------------|
| Routine<br>Mis-spellings | Judgement                                                                                                    |    | Judgment        |
| Symbols                  | §                                                                                                    |    | .section        |
| E-mails                  | <u>michael@Eisenberg-</u><br><u>Lawoffice.com</u>                                                                |    | <u>michael@</u> |
| Multiple E-mails         | michael@Eisenberg-Lawoffice.com,<br>michaeldj@thetechsavvylawyer.page,<br>DMills@dcbar.org,RWashington@dcbar.org |    | .groupA         |
| Short Phrase             | Let me know!                                                                                                    |    | .let            |
| Long Phrase              | Saluation                                                                                                    |    | .sal            |

## Salutation Short Cut

Sincerely,

Michael Eisenberg

Law Office of Michael D.J. Eisenberg Attorney and Counselor at Law 700 12th Street, NW Suite 700 Washington, DC 20005 michael@eisenberg-lawoffice.com www.eisenberg-lawoffice.com O: (202) 558-6371 F: (202) 403-3430

CHECK OUT OUR BLOG! http://eisenberg-lawoffice.com/blog/

CONFIDENTIALITY NOTICE: This message is intended only for the person or entity to which it is addressed and may contain confidential and/or privileged material. Any unauthorized review, use, disclosure or distribution is prohibited. If you are not the intended recipient, please contact the sender by reply and destroy all copies of the original message. If you are the intended recipient but do not wish to receive communications through this medium, please advise the sender immediately.

LEGAL NOTICE: The information presented in this e-mail should not be construed to be formal legal advice nor the formation of a lawyer/client relationship.

#### MAC - Universally

#### WINOWS - MS Word

-

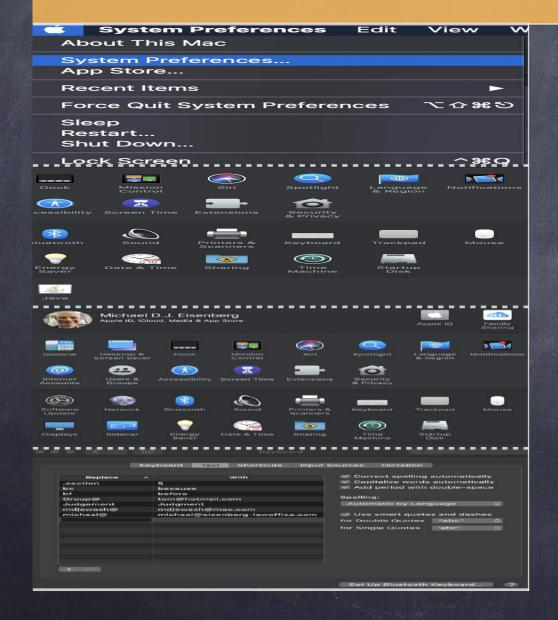

| Varul O phians             |                                                                                                    |
|----------------------------|----------------------------------------------------------------------------------------------------|
| General<br>Display         | ebc Change how Word corrects and formats your text.                                                                                                    |
| Proofing                   | AutoCorrect options                                                                                                    |
| Save                       | Change how Word corrects and formats text as you type AutoCorrect Options                                                                                                    |
| Language<br>Ease of Access | When correcting spelling in Microsoft Office programs                                                                                                    |
| Advanced                   | P Ignore words in UPPERCASE                                                                                                    |
| Customize Ribbon           | ginone words that contain numbers                                                                                                    |
| Quick Access Toolbar       | Ignore Internet and file addresses                                                                                                    |
| Add-ins                    | Plag repeated words                                                                                                    |
| Trust Center               | Enforce acconted uppercase in French                                                                                                    |
| 1                          | Custom Dictionnes                                                                                                    |
|                            | Prench modes: Traditional and new spallings -                                                                                                    |
|                            | Spanish modes   Tuteo verb forms only =                                                                                                    |
| The Home Domest            |                                                                                                    |
| The X Productor            | Auto-Connect Drights (United States) 1 M<br>Rate Parent                                                                                                    |
| Tardened In Control Sector | et Contorne                                                                                                    |
| Case of A                  | Le Connect TWO-Distance Contract<br>De registration front tense transportanements                                                                                                    |
| Autority on<br>Constances  | an Pilota 📄 Copilatile garay at anys                                                                                                    |
| Church Av                  |                                                                                                    |
| Trans Cor                  | LC) Motion (and an account of the Plant and and Plant and and Account and Account of the Plant and Account of the Plant a |
|                            |                                                                                                    |
|                            |                                                                                                    |
|                            | 1800 OR 9                                                                                                    |
|                            | Anim Finance                                                                                                    |
|                            | and a second second sec |

System Preferences Edit View W

About This Mac

System Preferences...

App Store...

**Recent Items** 

Force Quit System Preferences て企業の

Sleep Restart... Shut Down...

Lock Screen

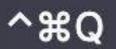

Mac - Universally - 1/4

| 0000            |                    |                        | Q                     |                      |               |
|-----------------|--------------------|------------------------|-----------------------|----------------------|---------------|
| Dock            | Mission<br>Control | Siri                   | Spotlight             | Language<br>& Region | Notifications |
|                 | I                  |                        | Ó                     |                      |               |
| cessibility     | Screen Time        | Extensions             | Security<br>& Privacy |                      |               |
| *               |                    |                        |                       |                      |               |
| luetooth        | Sound              | Printers &<br>Scanners | Keyboard              | Trackpad             | Mouse         |
|                 |                    | <b>(</b>               |                       |                      |               |
| Energy<br>Saver | Date & Time        | Sharing                | Time<br>Machine       | Startup<br>Disk      |               |
| (ift)           |                    |                        |                       |                      |               |
| Java            |                    |                        |                       |                      |               |

Mac - Universally - 2/4

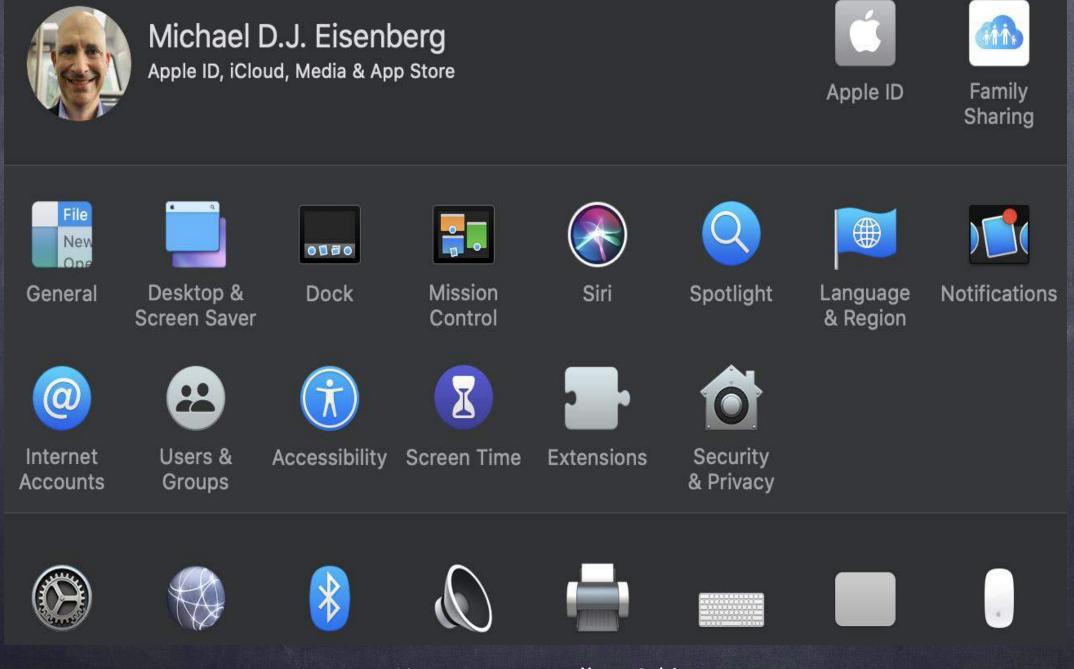

Mac - Universally - 3/4

| Replace   | ^ | With                            |
|-----------|---|---------------------------------|
| .section  |   | §                               |
| bc        |   | because                         |
| bf        |   | before                          |
| Group@    |   | tom@hotmail.com                 |
| Judgement |   | Judgment                        |
| mdjewash@ |   | mdjewash@mac.com                |
| michael@  |   | michael@eisenberg-lawoffice.com |
|           |   |                                 |
|           |   |                                 |
|           |   |                                 |
|           |   |                                 |
|           |   |                                 |
|           |   |                                 |
|           |   |                                 |
|           |   |                                 |
|           |   |                                 |

Correct spelling automatically
 Capitalize words automatically
 Add period with double-space

#### Spelling:

fo

fo

| Automatic by Language | $\hat{}$ |
|-----------------------|----------|
|-----------------------|----------|

Use smart quotes and dashes

| r Double Quotes | "abc" | \$ |
|-----------------|-------|----|
| r Single Quotes | 'abc' | \$ |

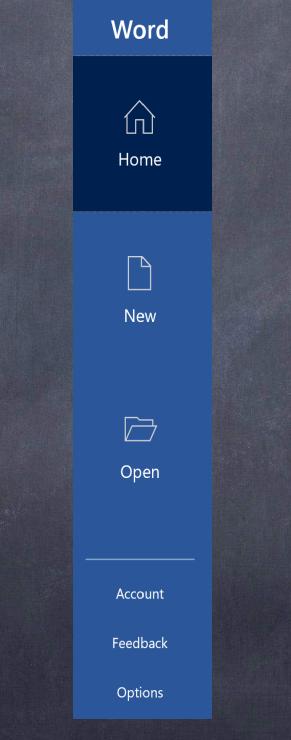

Windows - MS Word - 1/3

| Vord Options         |                                                                                   | ? |
|----------------------|-----------------------------------------------------------------------------------|---|
| General              | abc Change how Word corrects and formats your text.                               |   |
| Display              |                                                                                   |   |
| Proofing             | AutoCorrect options                                                               |   |
| Save<br>Language     | Change how Word corrects and formats text as you type: <u>AutoCorrect Options</u> |   |
| Ease of Access       | When correcting spelling in Microsoft Office programs                             |   |
| Advanced             | ✓ Ignore words in <u>U</u> PPERCASE                                               |   |
| Customize Ribbon     | ✓ Ignore words that contain num <u>b</u> ers                                      |   |
| Quick Access Toolbar | Ignore Internet and <u>f</u> ile addresses                                        |   |
| Add-ins              | ✓ Flag <u>r</u> epeated words                                                     |   |
|                      | Enforc <u>e</u> accented uppercase in French                                      |   |
| Trust Center         | Suggest from main dictionary only                                                 |   |
|                      | <u>C</u> ustom Dictionaries                                                       |   |
|                      | French <u>m</u> odes: Traditional and new spellings -                             |   |
|                      | Spanis <u>h</u> modes: Tuteo verb forms only                                      |   |

Windows - MS Word - 2/3

| toCorrect: English      | (United States)                   |            | ? ×                |
|-------------------------|-----------------------------------|------------|--------------------|
| AutoF                   | ormat                             | Action     | S                  |
| AutoCorrect             | Math AutoCorrect                  | AutoFormat | : As You Type      |
| Show AutoCorre          | ect Options buttons               |            |                    |
| Correct TWo INi         | tial CApitals                     |            | <u>E</u> xceptions |
| Capitalize first le     |                                   |            |                    |
|                         |                                   |            |                    |
| Capitalize first le     |                                   |            |                    |
| Capitalize <u>n</u> ame | -                                 |            |                    |
| Correct accident        | al usage of cAPS <u>L</u> OCK key |            |                    |
|                         |                                   |            |                    |
| (C)                     | ©                                 |            | <u>^</u>           |
| (e)<br>(r)              | €<br>®                            |            |                    |
| ()<br>(tm)              | тм                                |            |                    |
|                         |                                   |            |                    |
| .section                | §                                 |            |                    |
| :(                      | *                                 |            | •                  |
|                         |                                   | 6 - I - I  | Delete             |
|                         |                                   | Add        | Delete             |
| Automatically us        | se suggestions from the spell     | ng checker |                    |
|                         |                                   |            |                    |
|                         |                                   | ОК         | Cancel             |
|                         |                                   |            | cuncer             |

Windows - MS Word - 3/3

# Tip #3

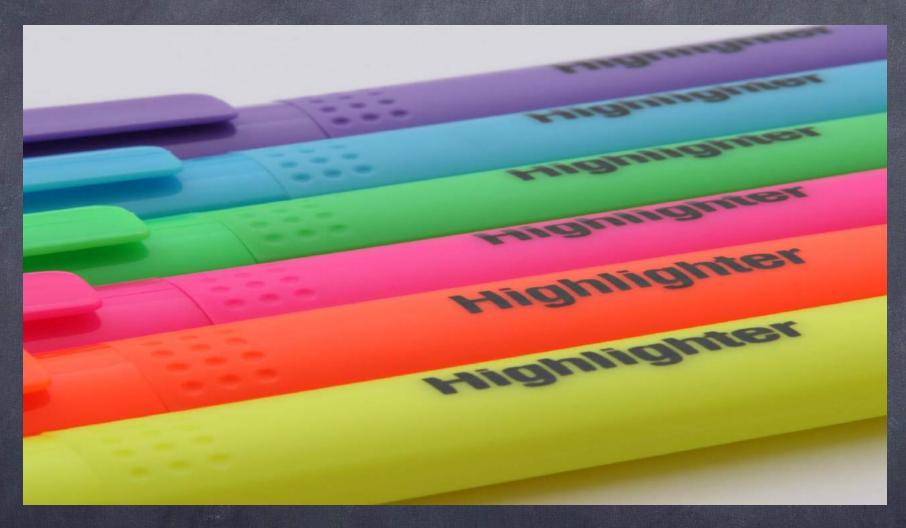

### Automatically Flagging E-mails

## Color code your e-mails to quickly triage your work

| Sender | Color |
|--------|-------|
| Court  |       |
| Client |       |
| Staff  |       |
| Family |       |

|   | uscfc_cmecf@cfc.uscourts.gov3:15 PMActivity in Case11221022This is an automatic e-mail message generated by the<br>CM/ECF system. Please DO NOT RESPOND to this e-mail                                                                        |
|---|----------------------------------------------------------------------------------------------------|
| 0 | Angela from Smith.ai 3:01 PM<br>[Smith] Call summary from                                                                                                    |
|   | 2:58 PM<br>New Appointment:<br>Scheduled by a client Appointment time in the business's<br>time zone: Tuesday, November 5, 2019 5:00pm EST Tim                                                                                                |
| 2 | uscfc_cmecf@cfc.uscourts.gov2:52 PMActivity in Case                                                                                                    |
|   | <pre><noreply@dcappeals.gov> 1:18 PM D.C. Court of Appeals E-Filing Approval Notice - 10 - 1. This is a notice to inform you that the BRIEF - Brief filed or and a second by the Court Clerk. T</noreply@dcappeals.gov></pre>                 |
|   | <pre><noreply@dcappeals.gov> 1:10 PM D.C. Court of Appeals E-Filing Submission Notice - 19 This is a notice to inform you that the BRIEF - Brief filed on 10 0.1 0.100 mas been successfully submitted to the D</noreply@dcappeals.gov></pre> |
|   | <pre><noreply@dcappeals.gov> 1:02 PM D.C. Court of Appeals E-Filing Approval Notice - This is a notice to inform you that the BRIEF - Joint Appendix filed on 19-CV-0189 has been accepted by the</noreply@dcappeals.gov></pre>               |
|   | Re: Action requested<br>No, I didn't receive this document! Thanks-                                                                                                    |
| Ø | 12:46 PM<br>Re: Possible client<br>Lam just filing the 21 52657 today for this L had him as a<br>in the second second second second second second second second second second second second second second second                              |
|   | <pre><noreply@dcappeals.gov> 12:14 PM D.C. Court of Appeals</noreply@dcappeals.gov></pre>                                                                                                    |

Mac Mail

| By: Date Se                                                                                                    | ent ∽ ↓            |       |
|----------------------------------------------------------------------------------------------------|--------------------|-------|
| $\sim$ Today                                                                                                    |                    |       |
| Twitter <ul> <li>"World leaders and Princess Anne</li> </ul>                                                      | 3:44 AN<br>        | 1     |
|                                                                                                    | 〕 団 阝<br>2:15 AM   |       |
| $\sim$ Yesterday                                                                                                  |                    |       |
| <b>Twitter</b><br>"New Zealand newspaper issues ap Ye                                                             | esterday<br>       | <br>/ |
| $\sim$ Tuesday                                                                                                    |                    |       |
| <b>Jeff Richardson</b><br>Re: TSLP Podcast #1: Judge Herbert B<br>I'm in, just waiting for you On 2019-12-0       |                    |       |
| <b>Jeff Richardson</b><br>Re: TSLP Podcast #1: Judge Herbert B<br>I'm now ready whenever you are. My cell i       |                    | )     |
| <b>Jeff Richardson</b><br>Re: TSLP Podcast #1: Judge Herbert B<br>Sorry that I didn't see this email until just i |                    |       |
| District of Columbia Bar<br>DC Bar Holiday Party & Toys for Tots<br>We look forward to seeing you at our Annu     | 12/3/19<br>ual Hol |       |
| $\sim$ Monday                                                                                                    |                    |       |
| Rochelle Washington<br>RE: [EXT]TSLP Podcast #1: Judge Her<br>Hi Michael, I hope you had a wonderful Th           |                    | )     |
|                                                                                                    |                    |       |

### Mac Outlook

MAC - Mail

#### MAC - Outlook

#### WINDOWS -Outlook

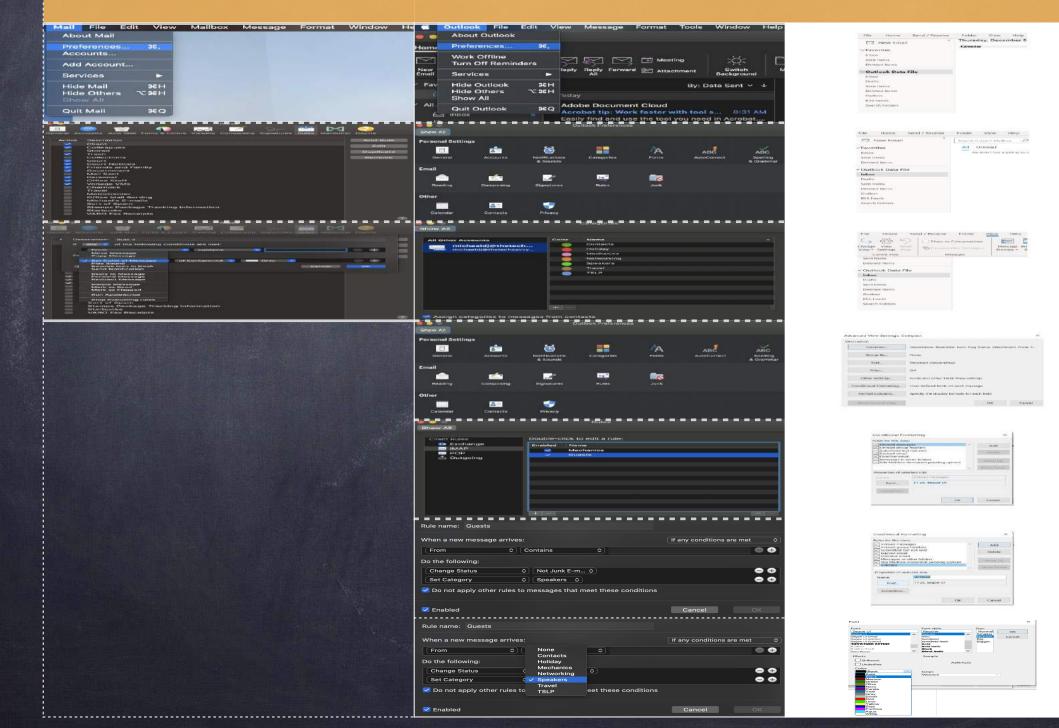

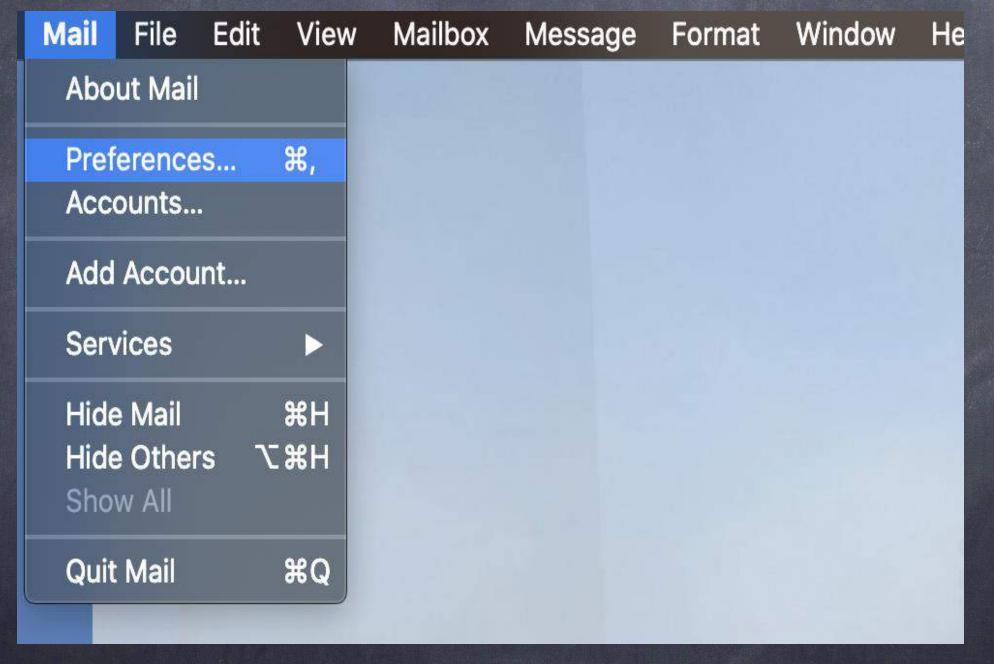

Mac Mail - 1/3

| ACLIVE | Description         |           |
|--------|---------------------|-----------|
|        | Client              |           |
|        | Colleagues          | Edit      |
|        | Stored              | Duplicate |
|        | Trash               | Bapilouto |
|        | Collections         | Remove    |
|        | Court               |           |
|        | Court Notices       |           |
|        | Friends and Family  |           |
|        | Government          |           |
|        | Mail Sent           |           |
|        | Personal            |           |
|        | Office Staff        |           |
|        | Vonage VMs          |           |
|        | Charnock            |           |
|        | Travel              |           |
|        | MetroCenter         |           |
|        | Office Mail Sorting |           |
|        | Michael's E-mails   |           |
|        |                     |           |

Mac Mail - 2/3

| From                         | ᅌ contains 📀               |           |
|------------------------------|----------------------------|-----------|
| Move Message<br>Copy Message |                            |           |
| ✓ Set Color of Message       | of background ᅌ 🛛 🗖 Gray ᅌ | $\Theta$  |
| Play Sound                   |                            |           |
| Bounce Icon in Dock          |                            | Cancel OK |
| Send Notification            |                            |           |
| Reply to Message             |                            |           |
| Forward Message              |                            |           |
| Redirect Message             |                            |           |
| Delete Message               |                            |           |
| Mark as Read                 |                            |           |
| Mark as Flagged              |                            |           |
| Run AppleScript              |                            |           |

Mac Mail - 3/3

|          | Outlook              | File   | Edit    | Vie  | w Mess                                 | age       | Format                   | Tools | Window                                 | He |
|----------|----------------------|--------|---------|------|----------------------------------------|-----------|--------------------------|-------|----------------------------------------|----|
|          | About O              | utlook |         |      |                                        |           |                          |       |                                        |    |
| ne       | Preferen             | ces    | ¥       | 3,   |                                        |           |                          |       |                                        |    |
| 3        | Work Of<br>Turn Off  |        | nders   | K.C. | N<br>N<br>N                            | $\square$ | 🗄 Meeti                  | ing   | ۶<br>X                                 |    |
| w<br>ail | Services             |        |         | ►    | eply Reply<br>All                      | Forward   | d <mark>@</mark> ∕ Attac | hment | Switch<br>Background                   |    |
| av<br>E  | Hide Out<br>Hide Oth | ners   | ₩<br>₩∽ |      | oday                                   |           |                          | By: D | ate Sent 🗸                             | ↓  |
|          | Show All             |        |         |      |                                        |           |                          |       |                                        |    |
|          | Quit Out             | look   | ¥<br>د  |      | Adobe Do<br>Acrobat tip<br>Easily find | o: Worl   | k faster w               |       | <mark>s</mark> 8:31 A<br>I in Acrobat. |    |
|          |                      |        |         |      |                                        | .l. 1/-   | _                        |       |                                        |    |

Mac Outlook - 1/7

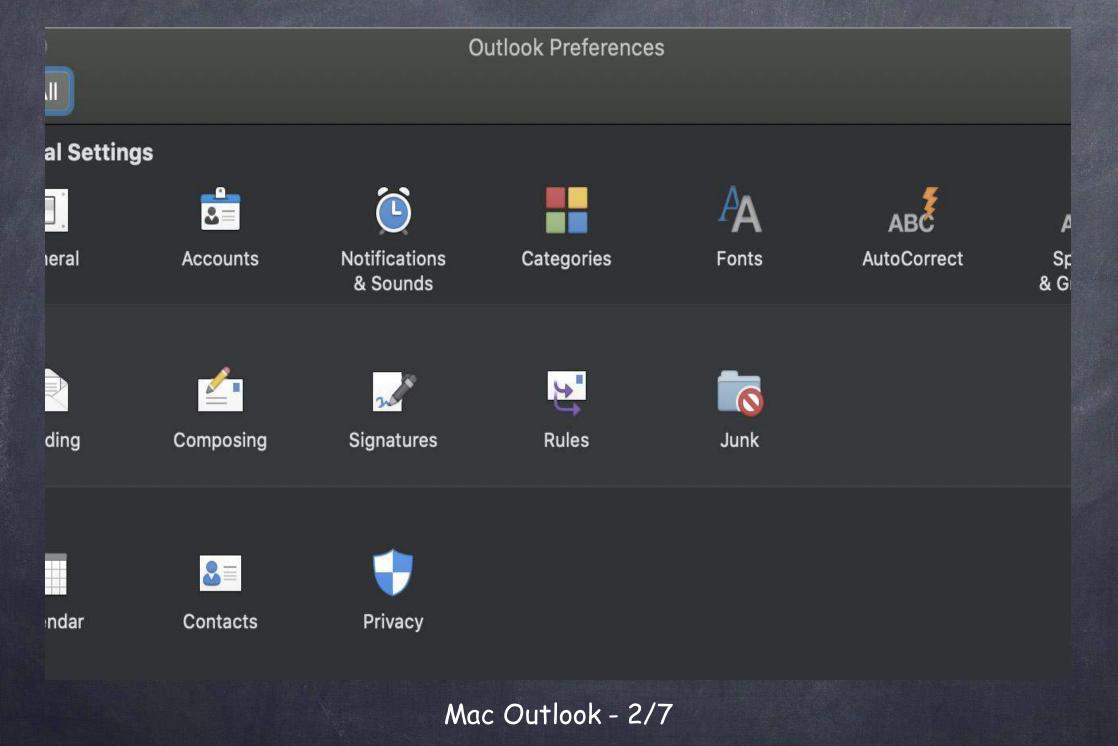

| All Oth                | er Accounts       | Color   | Name       |
|------------------------|-------------------|---------|------------|
|                        | michaeldj@thetech |         | Contacts   |
| michaeldj@thetechsavvy |                   | Holiday |            |
|                        |                   |         | Mechanics  |
|                        |                   |         | Networking |
|                        |                   |         | Speakers   |
|                        |                   |         | Travel     |
|                        |                   |         | TSLP       |
|                        |                   |         |            |
|                        |                   |         |            |
|                        |                   |         |            |
|                        |                   |         |            |
|                        |                   |         |            |
|                        |                   |         |            |
|                        |                   |         |            |

Mac Outlook - 3/7

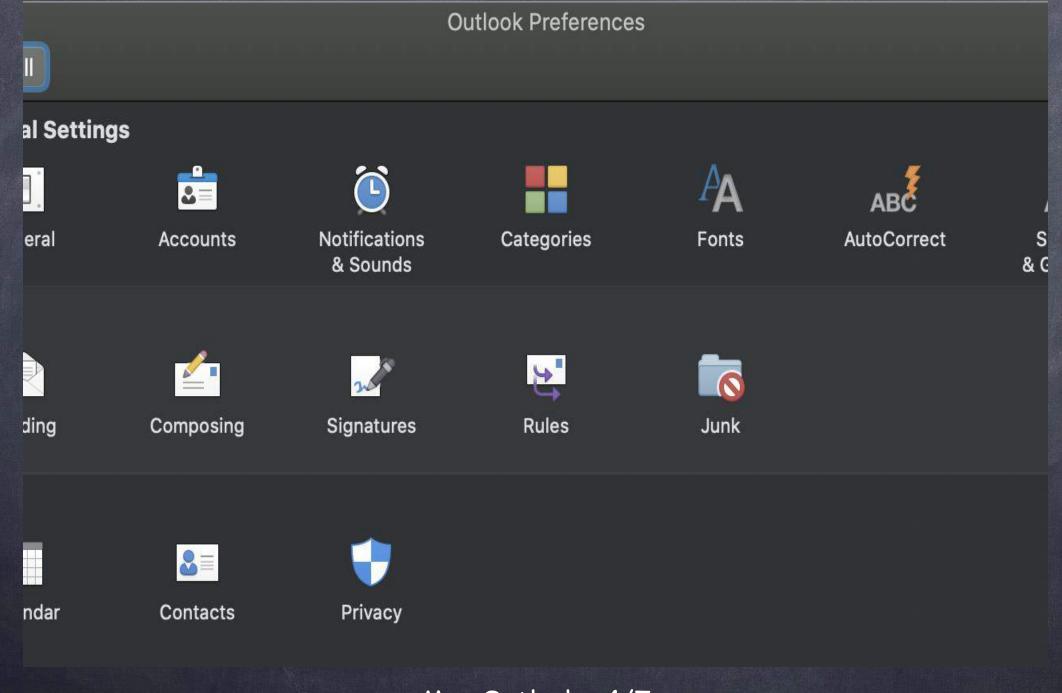

Mac Outlook - 4/7

| Client Rules | Double-c | lick to edit a rule: |
|--------------|----------|----------------------|
| 💷 Exchange   | Enabled  | Name                 |
|              |          | Mechanics            |
| POP          |          | Guests               |
| 🖆 Outgoing   |          |                      |
|              |          |                      |
|              |          |                      |
|              |          |                      |
|              |          |                      |
|              |          |                      |
|              |          |                      |
|              |          |                      |
|              |          |                      |
|              |          |                      |

Mac Outlook - 5/7

| Rule name: Guests                                                                                                    |                             |
|----------------------------------------------------------------------------------------------------|-----------------------------|
| When a new message arrives:                                                                                                    | If any conditions are met 🗘 |
| From Contains \$                                                                                                    | 9 🕀                         |
| Do the following:                                                                                                    |                             |
| Change Status 🗘 Not Junk E-m 🗘                                                                                                    | 😑 🔂                         |
| Set Category  \$ Speakers \$                                                                                                    | 👄 🔂                         |
| Do not apply other rules to messages that meet the set of the set of the s | nese conditions             |
| <b>Enabled</b>                                                                                                    | Cancel OK                   |
| Mac Outlo                                                                                                    | ok - 6/7                    |

| Rule name: Guests                  |                             |
|------------------------------------|-----------------------------|
| When a new message arrives:        | If any conditions are met 🗘 |
| From $\Diamond$ None<br>Contacts   |                             |
| Do the following: Holiday          |                             |
| Change Status Ketworki             |                             |
| Set Category C Speakers            | - 3                         |
| ✓ Do not apply other rules to TSLP | eet these conditions        |
| <b>Enabled</b>                     | Cancel OK                   |

Mac Outlook - 7/7

| New Email   Favorites   Inbox   Sent Items   Deleted Items   Inbox   Outlook Data File   Inbox   Drafts   Sent Items   Deleted Items   Outbox   RSS Feeds   Search Folders | File    | Home     | Send / Receive | Folder   | View    | Help   |
|----------------------------------------------------------------------------------------------------|---------|----------|----------------|----------|---------|--------|
| Calendar   Favorites   Inbox   Sent Items   Deleted Items     Nbox   Drafts   Sent Items   Deleted Items     Inbox   Drafts   Sent Items   Outbox   Deleted Items          |         | New Emai |                | Thursda  | y, Dece | mber 5 |
| Inbox<br>Sent Items<br>Deleted Items<br><b>Outlook Data File</b><br>Inbox<br>Drafts<br>Sent Items<br>Deleted Items<br>Outbox<br>RSS Feeds                                  |         |          |                | Calendar |         |        |
| Sent Items<br>Deleted Items<br><b>Outlook Data File</b><br>Inbox<br>Drafts<br>Sent Items<br>Deleted Items<br>Outbox<br>RSS Feeds                                           | ✓ Favor | ites     |                |          |         |        |
| Deleted Items                                                                                                    | Inbox   |          |                |          |         |        |
| Outlook Data File   Inbox   Drafts   Sent Items   Deleted Items   Outbox   RSS Feeds                                                                                       | Sent It | ems      |                |          |         |        |
| Inbox<br>Drafts<br>Sent Items<br>Deleted Items<br>Outbox<br>RSS Feeds                                                                                                    | Delete  | d Items  |                |          |         |        |
| Drafts<br>Sent Items<br>Deleted Items<br>Outbox<br>RSS Feeds                                                                                                    | ∨Outlo  | ook Data | File           |          |         |        |
| Sent Items<br>Deleted Items<br>Outbox<br>RSS Feeds                                                                                                    | Inbox   |          |                |          |         |        |
| Deleted Items<br>Outbox<br>RSS Feeds                                                                                                    | Drafts  |          |                |          |         |        |
| Outbox<br>RSS Feeds                                                                                                    | Sent It | ems      |                |          |         |        |
| RSS Feeds                                                                                                    | Delete  | d Items  |                |          |         |        |
|                                                                                                    | Outbo   | х        |                |          |         |        |
| Search Folders                                                                                                    | RSS Fe  | eds      |                |          |         |        |
|                                                                                                    | Search  | Folders  |                |          |         |        |
|                                                                                                    |         |          |                |          |         |        |

MS Outlook for Windows - 1/7

| File Home Send / Receive      | Folder View Help              |
|-------------------------------|-------------------------------|
| New Email                     | Search Current Mailbox        |
| <ul> <li>Favorites</li> </ul> | All Unread                    |
| Inbox                         | We didn't find anything to sl |
| Sent Items                    |                               |
| Deleted Items                 |                               |
| Outlook Data File             |                               |
| Inbox                         |                               |
| Drafts                        |                               |
| Sent Items                    |                               |
| Deleted Items                 |                               |
| Outbox                        |                               |
| RSS Feeds                     |                               |
| Search Folders                |                               |
|                               |                               |
|                               |                               |

MS Outlook for Windows - 2/7

| File Home Ser                                | nd / Receive | Folder        | View       | Help                  |
|----------------------------------------------|--------------|---------------|------------|-----------------------|
| $\hookrightarrow \textcircled{5} \checkmark$ | Show as (    | Conversations | ; <b>[</b> |                       |
| Change View Reset<br>View ~ Settings View    | Conversa     | tion Settings | × .        | ssage Arr<br>view ∽ B |
| Current View                                 | Me           | ssages        |            |                       |
| Sent Items                                   |              |               |            |                       |
| Deleted Items                                |              |               |            |                       |
| ∽Outlook Data File<br>Inbox                  |              |               |            |                       |
| Drafts                                       |              |               |            |                       |
| Sent Items                                   |              |               |            |                       |
| Deleted Items                                |              |               |            |                       |
| Outbox                                       |              |               |            |                       |
| RSS Feeds                                    |              |               |            |                       |
| Search Folders                               |              |               |            |                       |
|                                              |              |               |            |                       |

MS Outlook for Windows - 3/7

#### Х Advanced View Settings: Compact Description Importance, Reminder, Icon, Flag Status, Attachment, From, S... Columns... Group By... None Received (descending) Sort... Off Filter... Other Settings... Fonts and other Table View settings Conditional Formatting... User defined fonts on each message Format Columns... Specify the display formats for each field OK **Reset Current View** Cancel

MS Outlook for Windows - 4/7

### Triaging E-mails Works on Macs and Windows

| Conditional Formatting                                                                                |                                                                                                    |                 |           |  |  |  |  |  |  |  |
|----------------------------------------------------------------------------------------------------|----------------------------------------------------------------------------------------------------|-----------------|-----------|--|--|--|--|--|--|--|
| Rules for this view:                                                                                  |                                                                                                    |                 |           |  |  |  |  |  |  |  |
| Unread messag                                                                                         |                                                                                                    | ^               | Add t,    |  |  |  |  |  |  |  |
| <ul> <li>Unread group</li> <li>Submitted but</li> <li>Expired email</li> <li>Overdue email</li> </ul> |                                                                                                    | Delete          |           |  |  |  |  |  |  |  |
| Messages in ot                                                                                        | <ul> <li>Overdue email</li> <li>Messages in other folders</li> <li>Site Mailbox document pending upload</li> </ul> |                 |           |  |  |  |  |  |  |  |
|                                                                                                    |                                                                                                    | $\mathbf{\vee}$ | Move Down |  |  |  |  |  |  |  |
| Properties of selec                                                                                   | cted rule                                                                                                    |                 |           |  |  |  |  |  |  |  |
| Name:                                                                                                 | Unread messages                                                                                                    |                 |           |  |  |  |  |  |  |  |
| Font                                                                                                  | 11 pt. Segoe UI                                                                                                    |                 |           |  |  |  |  |  |  |  |
| Condition                                                                                             |                                                                                                    |                 |           |  |  |  |  |  |  |  |
|                                                                                                    | ОК                                                                                                    |                 | Cancel    |  |  |  |  |  |  |  |

MS Outlook for Windows - 5/7

### Triaging E-mails Works on Macs and Windows

| Conditional Forn                                            | ×                         |   |           |  |  |  |  |  |
|-------------------------------------------------------------|---------------------------|---|-----------|--|--|--|--|--|
| Rules for this view:                                        |                           |   |           |  |  |  |  |  |
| <ul> <li>✓ Unread messag</li> <li>✓ Unread group</li> </ul> | Unread messages           |   |           |  |  |  |  |  |
| Submitted but                                               |                           |   | Delete    |  |  |  |  |  |
| Expired email                                               |                           |   | Delete    |  |  |  |  |  |
|                                                             | Messages in other folders |   |           |  |  |  |  |  |
|                                                             | ocument pending upload    |   | Move Down |  |  |  |  |  |
| Properties of selec                                         | ted rule                  | • | WOVE DOWN |  |  |  |  |  |
| Name:                                                       | Untitled                  |   |           |  |  |  |  |  |
| Font                                                        | 11 pt. Segoe UI           |   |           |  |  |  |  |  |
| Condition                                                   |                           |   |           |  |  |  |  |  |
|                                                             | OK                        |   | Cancel    |  |  |  |  |  |

MS Outlook for Windows - 6/7

### Triaging E-mails Works on Macs and Windows

| Font:                                                                                                    | Font style:                                                                                      | Size:                              |        |
|----------------------------------------------------------------------------------------------------|--------------------------------------------------------------------------------------------------|------------------------------------|--------|
| Segoe UI                                                                                                    | Regular                                                                                          | Normal                             | OK     |
| Segoe UI Emoji<br>Segoe UI Emoji<br>Segoe UI Historic<br>Segoe UI Symbol<br>SHOWCARD GOTHIC<br>SimSun<br>SimSun-ExtB<br>Sitka Banner | Regular<br>Italic<br>Semibold<br>Semibold Italic<br>Bold<br>Bold Italic<br>Black<br>Black Italic | Smaller<br>Normal<br>Big<br>Bigger | Cancel |
| Effects  Strikeout Underline Color: Auto                                                                                             | Sample<br>AaBb<br>Script:                                                                        |                                    |        |
| Black<br>Maroon<br>Green<br>Olive<br>Navy<br>Purple<br>Teal<br>Gray<br>Silver<br>Red<br>Lime<br>Yellow<br>Blue<br>Fuchsia<br>Aqua    | Western                                                                                          |                                    | Cancer |

MS Outlook for Windows - 7/7

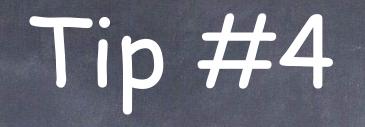

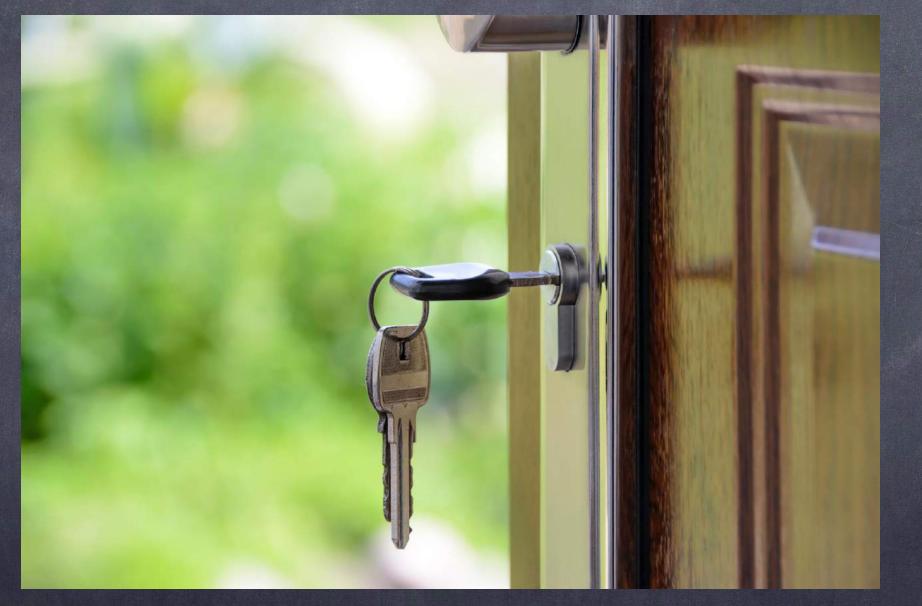

### Passwords!

### ABA Rules Require

#### <u>Rule 1.1 Competence</u>

 [8] To maintain the requisite knowledge and skill, a lawyer should keep abreast of changes in the law and its practice, including the benefits and risks associated with relevant technology, engage in continuing study and education and comply with all continuing legal education requirements to which the lawyer is subject.

#### Rule 1.6: Confidentiality of Information

 (c) A lawyer shall make reasonable efforts to prevent the inadvertent or unauthorized disclosure of, or unauthorized access to, information relating to the representation of a client.

### What is the Most Commonly Used Password?

- Class Survey
  - Password
  - Temp101
  - 123456
  - Sports
  - Money!

### History of Commonly Used Password

| Rank | 2011 <sup>[4]</sup> | <b>2012</b> <sup>[5]</sup> | 2013 <sup>[6]</sup>      | 2014 <sup>[7]</sup> | 2015 <sup>[8]</sup> | 2016 <sup>[3]</sup> | 2017 <sup>[9]</sup> | 2018 <sup>[10]</sup> |
|------|---------------------|----------------------------|--------------------------|---------------------|---------------------|---------------------|---------------------|----------------------|
| 1    | password            | password                   | 123456                   | 123456              | 123456              | 123456              | 123456              | 123456               |
| 2    | 123456              | 123456                     | password                 | password            | password            | password            | password            | password             |
| 3    | 12345678            | 12345678                   | 12345678                 | 12345               | 12345678            | 12345               | 12345678            | 123456789            |
| 4    | qwerty              | abc123                     | qwerty                   | 12345678            | qwerty              | 12345678            | qwerty              | 12345678             |
| 5    | abc123              | qwerty                     | abc123                   | qwerty              | 12345               | football            | 12345               | 12345                |
| 6    | monkey              | monkey                     | 123456789                | 123456789           | 123456789           | qwerty              | 123456789           | 111111               |
| 7    | 1234567             | letmein                    | 111111                   | 1234                | football            | 1234567890          | letmein             | 1234567              |
| 8    | letmein             | dragon                     | 1234567                  | baseball            | 1234                | 1234567             | 1234567             | sunshine             |
| 9    | trustno1            | 111111                     | iloveyou                 | dragon              | 1234567             | princess            | football            | qwerty               |
| 10   | dragon              | baseball                   | adobe123 <sup>[a]</sup>  | football            | baseball            | 1234                | iloveyou            | iloveyou             |
| 11   | baseball            | iloveyou                   | 123123                   | 1234567             | welcome             | login               | admin               | princess             |
| 12   | 111111              | trustno1                   | admin                    | monkey              | 1234567890          | welcome             | welcome             | admin                |
| 13   | iloveyou            | 1234567                    | 1234567890               | letmein             | abc123              | solo                | monkey              | welcome              |
| 14   | master              | sunshine                   | letmein                  | abc123              | 111111              | abc123              | login               | 666666               |
| 15   | sunshine            | master                     | photoshop <sup>[a]</sup> | 111111              | 1qaz2wsx            | admin               | abc123              | abc123               |
| 16   | ashley              | 123123                     | 1234                     | mustang             | dragon              | 121212              | starwars            | football             |
| 17   | bailey              | welcome                    | monkey                   | access              | master              | flower              | 123123              | 123123               |
| 18   | passw0rd            | shadow                     | shadow                   | shadow              | monkey              | passw0rd            | dragon              | monkey               |
| 19   | shadow              | ashley                     | sunshine                 | master              | letmein             | dragon              | passw0rd            | 654321               |
| 20   | 123123              | football                   | 12345                    | michael             | login               | sunshine            | master              | !@#\$%^&             |
| 21   | 654321              | jesus                      | password1                | superman            | princess            | master              | hello               | charlie              |
| 22   | superman            | michael                    | princess                 | 696969              | qwertyuiop          | hottie              | freedom             | aa123456             |
| 23   | qazwsx              | ninja                      | azerty                   | 123123              | solo                | loveme              | whatever            | donald               |
| 24   | michael             | mustang                    | trustno1                 | batman              | passw0rd            | zaq1zaq1            | qazwsx              | password             |
| 25   | Football            | password1                  | 000000                   | trustno1            | starwars            | password1           | trustno1            | qwerty123            |

Wikipedia, "List of the most common passwords", Last Viewed October 28, 2019.

### History of Commonly Used Password

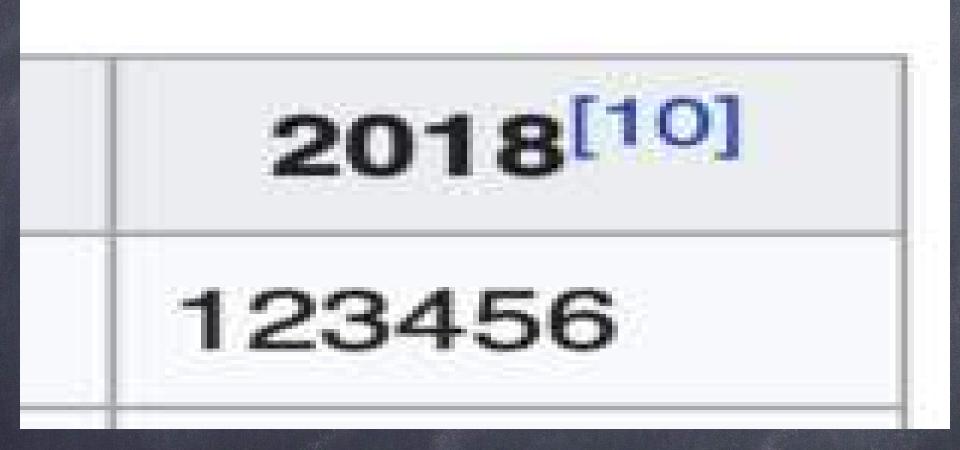

The "Winner"!

### Common Mistakes

- Multiple Passwords Are Needed
- Written down (on a sticky note) at your desk doesn't help you:
  - Secure from prying eyes
  - When you are on the road, at a hearing, at depositions or on vacation!

### Solution - Password Generator

- Password Generator
  - Random Numbers, letters, symbols . . .
- Syncs securely across devices
- Password protected in your devices
  - Helpful when you have different platforms e.g.,
     Windows v. Mac
  - Helpful when you are on the road

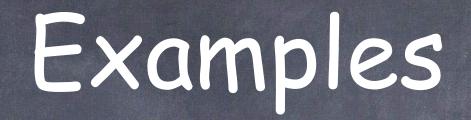

- IPassword\* https://lpassword.com
- LastPass https://www.lastpass.com
- Dashline <u>www.dashlane.com</u>

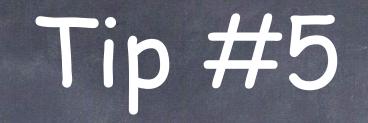

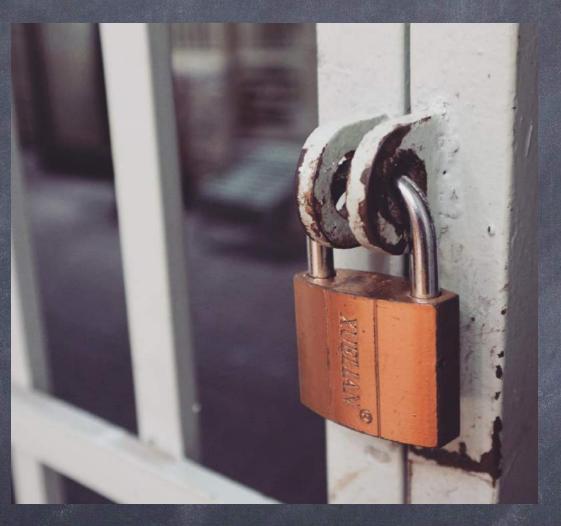

# Save Guarding Your On-Line A

Rhoto by Bich Tran from Pexels

# Prying Eyes are Everywhere!

- We don't work in isolation
- People live or work above you, below you and around you.
- Always sniffing for free wi-fi (password protect your wifi)
- But even the best password won't keep everyone out
- And what about public wifi Starbucks, Court Houses, Airports, etc.

### VPNs are "Virtual Private Networks"

- A virtual private impenetrable tunnel
- Keeps Prying Eyes Out.
- Keeps confidential and privileged information secure.
- PS: Do this at home too.

# VPN thoughts...

- Look for unlimited data plan
- Ease to set up and activate on its own.
- Multi-Device Use
  - Computers
  - Laptops
  - Tablets
  - Smart phones.

### VPNs out there

- encrypt.me\* <u>https://www.encrypt.me</u>
- NordVPN <u>https://nordvpn.com/</u>
- Tunnel Bear <u>https://www.tunnelbear.com</u>
- CONSIDER THIS: THERE ARE SERVICES OUT THERE THAT OFFER A ONE-TIME PAYMENT FOR A LIFETIME SUBSCRIPTION - But what is the motivation to keep the software up-to-date in the future.

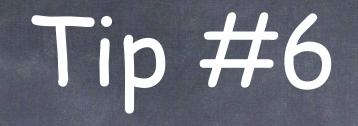

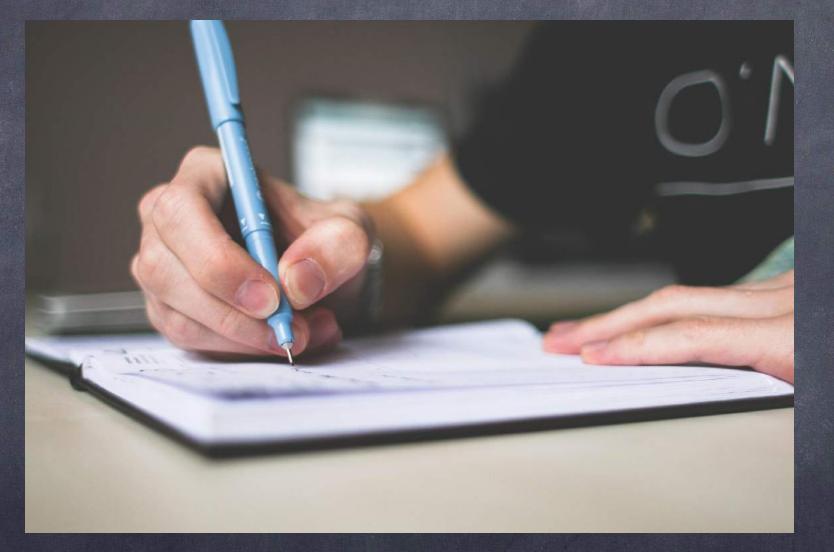

# Whether working with one or more people...

- Microsoft Word or Apple Pages
- Has the ability to track changes one person makes to a document.
- Instead of reading the entire document, you can easily search for the edits
- Saves a lot of time especially when there is a deadline.

### The Declaration of Independence IN CONGRESS, JULY 4, 1776

The unanimous Declaration of the thirteen united States of America. ¶ When in the Course of human <u>extraterrestrial</u> events it becomes necessary for one people to dissolve the political bands which have connected them with another and to assume among the powers of the earth, the separate and equal station to which the Laws of <u>Human</u> Nature and of Nature's God entitle them, a decent respect to the opinions of mankind requires demands that they should declare the causes which impel them to the separation.¶

#### MAC - Pages

Media Commen

Shape

□ < ► 1 Change

#### MS Word

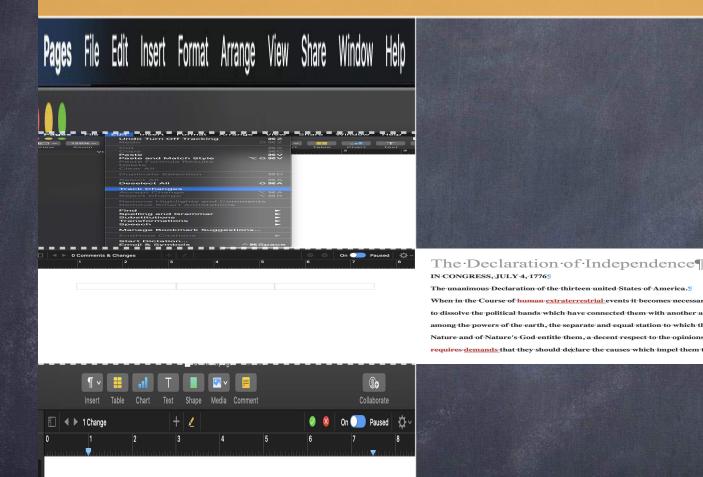

**(**+

🔮 🔕 On 🔵 Paused 🖞

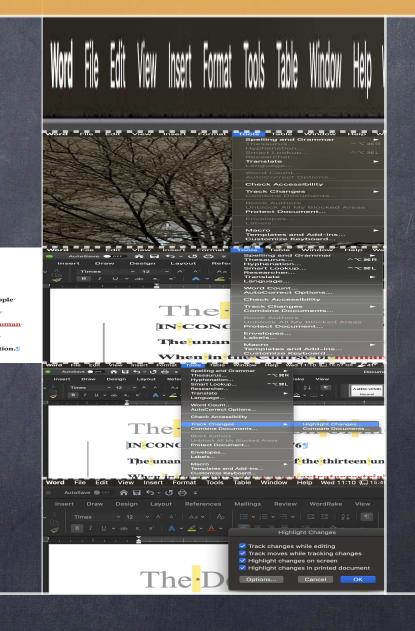

Pages File Edit Insert Format Arrange View Share Window Help

Mac Pages - 1/4

| Pages           | File | Edit | Insert                | Format      | Arrang  | ge View                | Sha | are   | Window | Help |
|-----------------|------|------|-----------------------|-------------|---------|------------------------|-----|-------|--------|------|
|                 |      |      |                       | Off Trackin | ıg      | жz                     |     |       |        |      |
| ∃ <b>~</b> 125' | %~   | Red  | 0                     |             |         | <u> </u>               |     |       |        | T    |
| iew Zoo         | om   | Cut  |                       |             |         | ж×                     | rt  | Table | Chart  | Text |
|                 | Vi   | Cop  |                       |             |         | жс                     |     |       | 2      |      |
|                 |      | Past |                       | latch Style |         | V光<br>V光ひン             |     |       |        |      |
|                 |      |      |                       | ula Results |         |                        |     |       |        |      |
|                 |      | Dele |                       |             |         |                        |     |       |        |      |
|                 |      | Clea | ar All                |             |         |                        |     |       |        |      |
|                 |      | Dup  | licate Se             | election    |         | ЖD                     |     |       |        |      |
|                 |      | Sele | ct All                |             |         | жА                     |     |       |        |      |
|                 |      | Des  | elect All             |             |         | <mark>ፚ</mark> ፞፞፞፞፞፞ቘ |     |       |        |      |
|                 |      | Trac | k Chang               | ges         |         |                        |     |       |        |      |
|                 |      |      | ept Cha               |             |         | ∿жА                    |     |       |        |      |
|                 |      | Reje | ct Chan               | ge          |         | Υ₩R                    |     |       |        |      |
|                 |      |      |                       | hlights an  |         | nents                  |     |       |        |      |
|                 |      | Rem  | iove Sm               | art Annota  | ations  |                        |     |       |        |      |
|                 |      | Find |                       |             |         |                        |     |       |        |      |
|                 |      |      |                       | l Grammaı   | ſ       |                        |     |       |        |      |
|                 |      |      | stitution<br>Isformat |             |         |                        |     |       |        |      |
|                 |      | Spe  |                       | 10115       |         |                        |     |       |        |      |
|                 |      |      |                       | okmark Su   | aaestio |                        |     |       |        |      |
|                 | -    |      |                       |             | 990310  |                        | -   |       |        |      |
|                 |      | End  | Note Cit              | ations      |         |                        |     |       |        |      |
|                 |      |      | t Dictati             |             |         |                        |     |       |        |      |
|                 |      | Emo  | oji & Syn             | nbols       |         | `₩Space                |     |       |        |      |

Mac Pages - 2/4

| 0 Comments & Ch | anges | +   🖉 |   |   | 00 | On 🔵 Paused | ₽ |
|-----------------|-------|-------|---|---|----|-------------|---|
| <b>1</b>        | 2     | 3     | 4 | 5 | 6  | 7.          | 8 |
|                 |       |       |   |   |    |             |   |
|                 |       |       |   |   |    |             |   |
|                 |       |       |   |   |    |             |   |
|                 |       |       |   |   |    |             |   |
|                 |       |       |   |   |    |             |   |
|                 |       |       |   |   |    |             |   |
|                 |       |       |   |   |    |             |   |
|                 |       |       |   |   |    |             |   |
|                 |       |       |   |   |    |             |   |
|                 |       |       |   |   |    |             |   |
|                 |       |       |   |   |    |             |   |

Mac Pages - 3/4

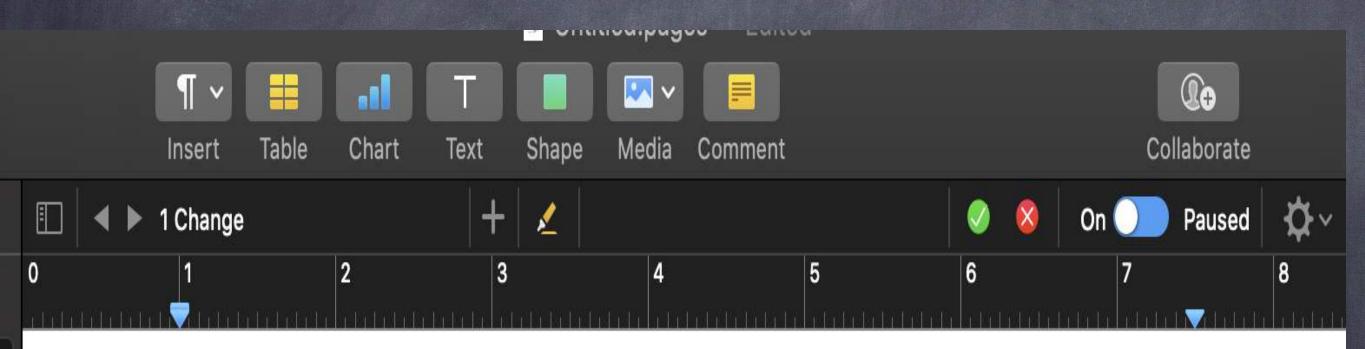

Mac Pages - 4/4

Word File Edit View Insert Format Tools Table Window Help V

MS Word - Universal - 1/5

| Word | File | Edit   | View | Insert | Format | Tools        | Table                             | Window                 | Help  | We      |
|------|------|--------|------|--------|--------|--------------|-----------------------------------|------------------------|-------|---------|
| XP   | X    |        | KI   | AV2    | A      |              | <b>ing and</b><br>aurus           | Grammar                | ^~3   | ►<br>€R |
|      |      | K      | TX.  |        | X      |              | enation<br>t Looku                |                        | ^~3   | ۴L      |
| N/X  |      | J.     |      |        | 州      | Trans        | archer<br>slate<br>uage           |                        |       | ►       |
|      |      | K      |      | Se.    |        |              | l Count<br>Correct                | Options                |       |         |
|      |      |        |      |        |        | Chec         | k Acces                           | sibility               |       |         |
|      |      | 以      | 合    |        |        |              | c Change<br>bine Doc              | es<br>cuments          |       | ►       |
| No.  | No.  | M. HAR |      | 5      |        | Unblo        | c Author<br>ock All N<br>ect Docu | /ly Blocked            | Areas |         |
|      |      |        |      | A      | 5.01   | Enve<br>Labe | lopes<br>Is                       |                        |       |         |
|      |      |        |      | ANY    |        |              | olates ar                         | id Add-ins.<br>eyboard |       | •       |

MS Word - Universal - 2/5

|                                                                                                    | Tools Table Window Help We                                                                                        |
|----------------------------------------------------------------------------------------------------|----------------------------------------------------------------------------------------------------|
| AutoSave       OFF $$ $$ $$ $$ $$ $$ $$ $$ $$ $$ $$ $$ $$ $$ $$ $$ $$ $$ $$ $$ $$ $$ $$ $$ $$ $$ $$ $$ $$ $$ $$ $$ $$ $$ $$ $$ $$ $$ $$ $$ $$ $$ $$ $$ $$ $$ $$ $$ $$ $$ $$ $$ $$ $$ $$ $$ $$ $$ $$ $$ $$ $$ $$ $$ $$ $$ $$ $$ $$ $$ $$ $$ $$ $$ $$ $$ $$ $$ $$ $$ $$ $$ $$ $$ $$ $$ $$ $$ $$ $$ $$ $$ $$ $$ < | Spelling and Grammar<br>Thesaurus ^\%R<br>Hyphenation<br>Smart Lookup ^\%L<br>Researcher<br>Translate<br>Language |
|                                                                                                    | Word Count<br>AutoCorrect Options                                                                                 |
| The                                                                                                    | Check Accessibility Track Changes Combine Documents                                                               |
| IN CONC                                                                                                    | Block Authors<br>Unblock All My Blocked Areas<br>Protect Document                                                 |
| Theunan                                                                                                    | Envelopes<br>Labels                                                                                               |
|                                                                                                    | Macro  Templates and Add-ins Customize Keyboard ICUUTSE OI                                                        |

MS Word - Universal - 3/5

| Word        | File                      | Edit | View   | Insert                        | Format   | Tools                | Table                                                | Window               | Help V            | Ved 11:10     | <b>) 🛄</b> 15.57 GB          | 🚣 41° 🚄             |
|-------------|---------------------------|------|--------|-------------------------------|----------|----------------------|------------------------------------------------------|----------------------|-------------------|---------------|------------------------------|---------------------|
| Inse        | utoSave<br>rt Di<br>Times | raw  | Design | <b>ج</b> × (<br>Layou<br>• A^ | ut Refei | Thes<br>Hyph<br>Smar | ing and (<br>aurus<br>enation.<br>t Lookup<br>archer |                      | ▲<br>^て#R<br>^て#L | lake          | View                         | Docume<br>AaBbCcDdE |
| , []<br>, 🍕 |                           |      |        |                               | A • 🖉 •  | Trans                |                                                      |                      | •                 | <u> -</u> - B |                              | Normal              |
|             | 1 1                       | 1    | - i 🍝  | 1 1                           |          |                      | Count<br>Correct (                                   | Options              |                   |               | <u> </u>                     | <u></u>             |
|             |                           |      |        |                               |          | Chec                 | k Acces                                              | sibility             |                   |               |                              |                     |
|             |                           |      | I      | Tł                            | 1e.      | Coml                 |                                                      | uments               | Þ                 |               | nlight Change<br>npare Docum |                     |
|             |                           |      |        | IN <mark>-</mark> C           | CONG     | Unblo                | CAuthors<br>bock All M<br>ct Docu                    | ly Blocked           | Areas             | ′ <b>6</b> ¶  |                              |                     |
|             |                           |      | ,      | The                           | unan     | Labe                 |                                                      |                      |                   | _f•th         | e <mark>-</mark> thirte      | enun                |
|             |                           |      |        | Whe                           |          | Cust                 | olates an<br>omize Ke                                | d Add-ins<br>eyboard |                   |               | traterr                      |                     |

MS Word - Universal - 4/5

| Word              | File    | Edit       | View               | Insert                | Format          | Tools               | Table   | Window                            | Help                      | Wed 11:        | <b>10 🛄</b> 15.4§ |
|-------------------|---------|------------|--------------------|-----------------------|-----------------|---------------------|---------|-----------------------------------|---------------------------|----------------|-------------------|
| A                 | utoSave |            | ^ ⊟                | ڻ <sub>`</sub> ر      | 5 🖨 🔻           |                     |         |                                   |                           |                |                   |
| lnse              | rt Di   | raw        | Design             | Layou                 | t Refer         | rences              | Mailing | s Reviev                          | w Wo                      | ordRake        | View              |
| <b>~</b> <u>∧</u> | Times   |            | × 12               | ✓ A <sup>^</sup>      | A   Aa          | •   A <sub>\$</sub> |         | $\frac{1}{2} = - \frac{1}{a_{i}}$ | / 🔚                       | <u>→</u> =   A | .   ¶             |
| LB  <br><b>%</b>  | B I     | <u>U</u> , | ∙ <del>ab</del> x₂ | <b>x</b> <sup>2</sup> | A • 🖉 •         | <u> </u>            |         | <u> </u>                          | ⊥ <u>r= .</u><br>light Ch | <br>anges      | <u></u>           |
| _ <b>!</b>        | a i     | l i        | i i 🎽              | III                   | <u> </u>        | _ii                 |         |                                   |                           |                |                   |
|                   |         |            |                    |                       | A.:             |                     | 🔽 Tra   | ick changes                       | s while e                 | diting         |                   |
|                   |         |            |                    |                       |                 |                     | 🔽 Tra   | ick moves w                       | vhile tra                 | cking char     | nges              |
|                   |         |            |                    |                       |                 |                     | 🔽 Hig   | ghlight chan                      | iges on :                 | screen         |                   |
|                   |         |            |                    |                       |                 |                     | 🔽 Hig   | ghlight chan                      | iges in p                 | printed doc    | cument            |
|                   |         |            | ļ                  | Tł                    | 1e <sup>.</sup> | D                   | Opt     | ions                              | Can                       | cel            | ОК                |
|                   |         |            |                    |                       |                 |                     |         |                                   |                           |                |                   |

MS Word - Universal - 5/5

### Oh, No! The other person forgot to use track changes!!!

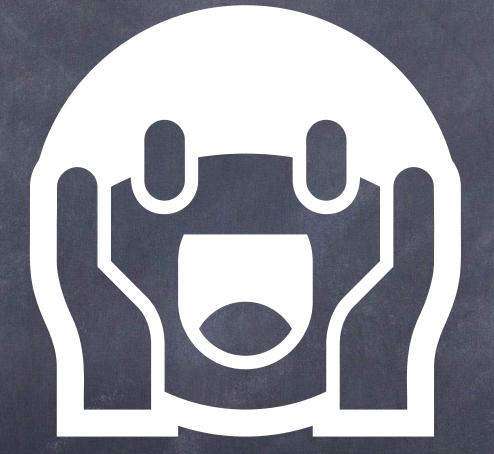

### There is an easy solution!

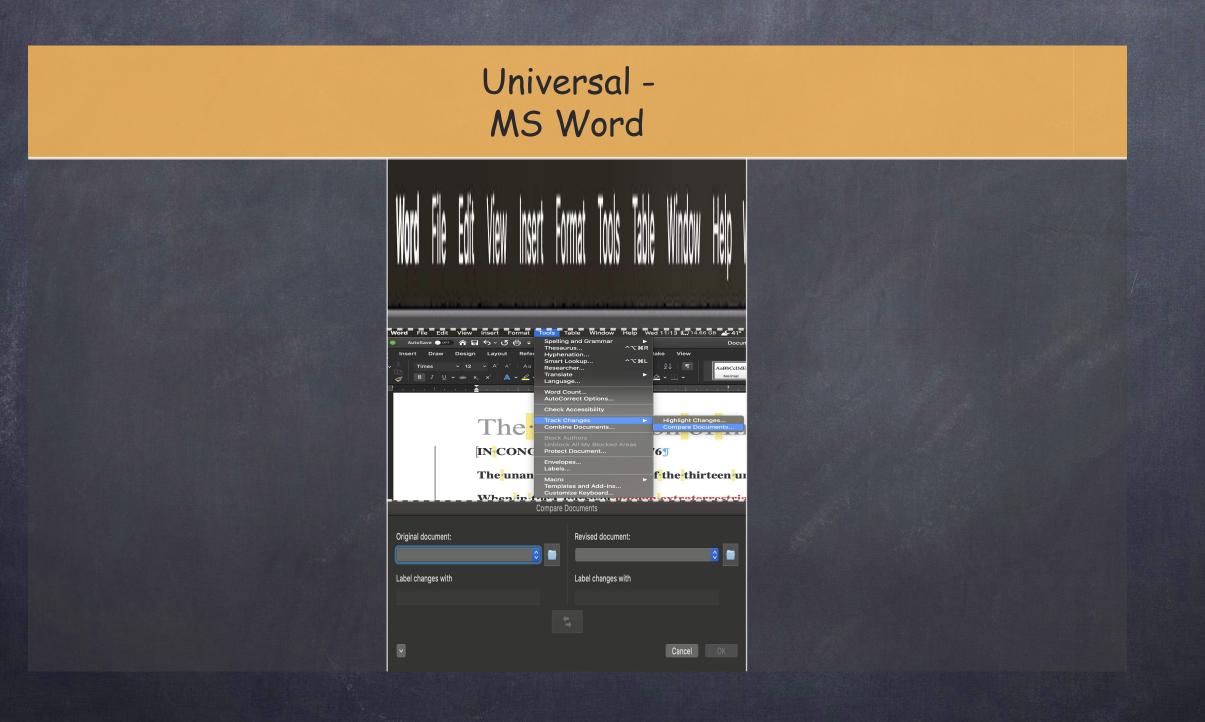

Word File Edit View Insert Format Tools Table Window Help V

MS Word - Universal - 1/3

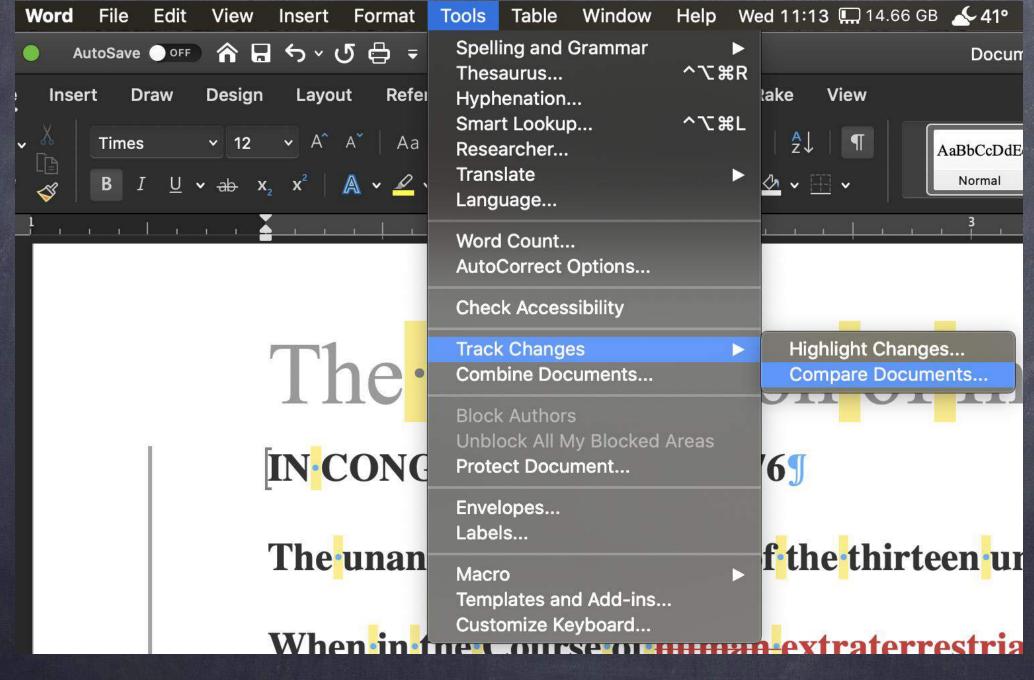

MS Word - Universal - 2/3

|                                          | Compare Do   | ocuments                                |        |    |
|------------------------------------------|--------------|-----------------------------------------|--------|----|
| Original document:<br>Label changes with |              | Revised document:<br>Label changes with |        |    |
|                                          |              |                                         | Cancel | OK |
|                                          | MS Word - Un | niversal - 3/3                          |        |    |

### Tip #7

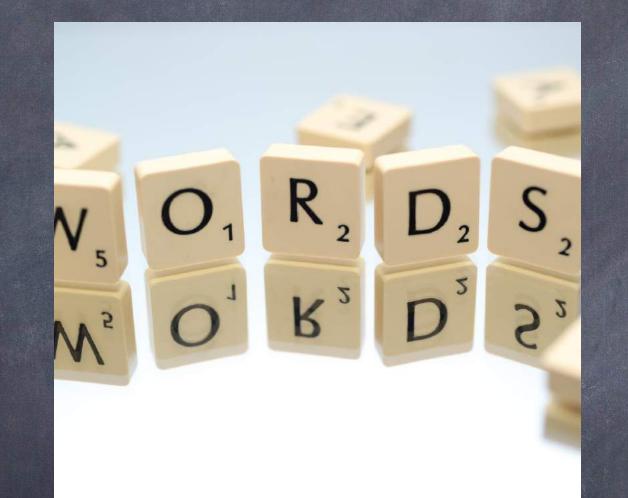

# PDF Manipulation Part I: OCR

Photo by Skitterphoto from Pexels

# As lawyers, we are all dealing with electronic Files

PDF is "Portable Document Format"

- What exactly is that?
- Can't escape it! The Courts are all requiring lawyers to file electronically, usually in PDF formate.
- If you don't have a scanner, GET ONE!

# What does "OCR mean?

- "OCR" stands for "Optical Character Recognition"
- An OCRed document allows you to word search the document.
- Imagine having to search a 1000+ document for a word or a phrase that may only appear a handful times in the document.
- Imagine the time you save by NOT HAVING TO WASTE HOURS doing just that...

# Simple Steps to OCR a document.

- 1st either scan a document into a pdf or take the pdf file you received....
- 2nd open the file in your PDF program
- Run the OCR action; and
- Voila, you have a document that is word searchable (command/control "f")

#### MAC - PDFpen

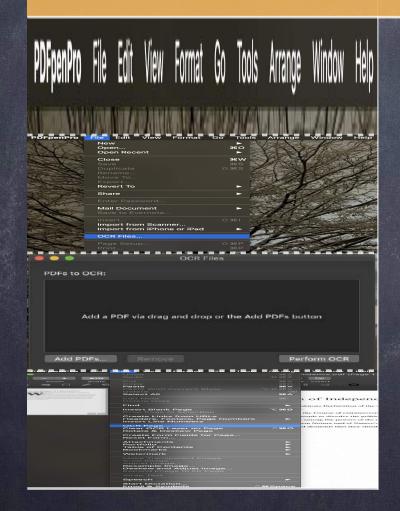

#### Acrobat -Universal

| tron Taire                                                                                                    |                                                                                                    | C C O mm · A                                                                                                    |                                                                                                    |                                                                                                    | (A:1)                     |
|----------------------------------------------------------------------------------------------------|----------------------------------------------------------------------------------------------------|----------------------------------------------------------------------------------------------------|----------------------------------------------------------------------------------------------------|----------------------------------------------------------------------------------------------------|---------------------------|
|                                                                                                    |                                                                                                    | ana ang Sing-sinang ang Sing-                                                                                                    |                                                                                                    |                                                                                                    |                           |
|                                                                                                    |                                                                                                    |                                                                                                    |                                                                                                    | Form Approved: OMB No. 200<br>Explosion Data: Feb. 21<br>Respondent Durden:                                                                                                    | 1 1four                   |
| Department o                                                                                                    | of Veterans Attains                                                                                                    | APPEAL TO BO                                                                                                    | ARD OF VET                                                                                                    | ERANS' APPEAL                                                                                                    |                           |
| IMPORTANT: Read th                                                                                                    | he attached instructions befor                                                                                                    | e you fill and this form. Vi                                                                                                    | l also encourages p                                                                                                    | ou to get assistance from you                                                                                                    |                           |
| representative in filling a<br>1. NAME OF VETERAN gamma                                                                                                   |                                                                                                    | J. GLAM FILE NO                                                                                                    | . Andrew product                                                                                                    | S INSURANCE FILE NO., OF LOA                                                                                                    | N NO.                     |
|                                                                                                    |                                                                                                    |                                                                                                    |                                                                                                    |                                                                                                    |                           |
| VITERAN                                                                                                    | VETERARS WEDGINER                                                                                                    |                                                                                                    | AN'S PARENT                                                                                                    |                                                                                                    |                           |
| A NOME Conclusive Arms Credit                                                                                                    | B WORK (and a deal                                                                                                    | 4 MY ADDRESS                                                                                                    | 15<br>or Pear Odden Den, Chr. St                                                                                                    | en 4 III Code                                                                                                    |                           |
| Tada mitrato Atta 1                                                                                                    |                                                                                                    |                                                                                                    | Cd                                                                                                    |                                                                                                    | 10                        |
| 10 10 69 10 10,                                                                                                    | m = 1.11                                                                                                    |                                                                                                    |                                                                                                    |                                                                                                    |                           |
| ere fore                                                                                                    | Channel Shares                                                                                                    |                                                                                                    | eterta's Da 6's                                                                                                    | a a                                                                                                    |                           |
|                                                                                                    |                                                                                                    | Di concepto riss.                                                                                                    |                                                                                                    | Perm Approved, OMB IN<br>Basissilian Caller, P<br>Respondent Ba                                                                                                    | 2030-0074<br>e6. 28, 2022 |
| NA Department                                                                                                    | of Veterans Affairs                                                                                                    | a state of the state of the sta | OARD OF V                                                                                                    | ETERANS' APPE                                                                                                    |                           |
| IMPORTANT: Read I                                                                                                    | the course had instructions had                                                                                                    |                                                                                                    |                                                                                                    |                                                                                                    |                           |
| representative in filling                                                                                                    | e oust this forme.<br>None, Non None, sciette terms                                                                                                    |                                                                                                    | ND. (Andell profit)                                                                                                    | 3. MISUNANCE FILE NO. CO                                                                                                    |                           |
| A LAND YOR                                                                                                    |                                                                                                    |                                                                                                    |                                                                                                    | -                                                                                                    |                           |
|                                                                                                    |                                                                                                    | иетевлика снада 🖂 чет                                                                                                    | TERANE MIRENT                                                                                                    |                                                                                                    |                           |
| A HOME (He/Andr Jona Cade)                                                                                                    | TELEPHONE HUNDERS                                                                                                    | Caser diverse d in                                                                                                    | need of their Other Ass. Co                                                                                                    | a, shar a shi chula                                                                                                    |                           |
| Y IF TAIL FOR THE VETERS                                                                                                    |                                                                                                    |                                                                                                    |                                                                                                    |                                                                                                    |                           |
| gl.mir Mame, Fitter Kanat, Adulat                                                                                                    | ir insuit                                                                                                    |                                                                                                    |                                                                                                    |                                                                                                    |                           |
|                                                                                                    |                                                                                                    |                                                                                                    |                                                                                                    |                                                                                                    |                           |
|                                                                                                    |                                                                                                    | CORRECTOR, DURING OF STREET                                                                                                    | 1 1010/41.44                                                                                                    |                                                                                                    |                           |
| · **** · · · · · · · · · · · · · · · ·                                                                                                    |                                                                                                    |                                                                                                    |                                                                                                    |                                                                                                    |                           |
| an hone anna ,0000 - 1<br>☆ ♀ ⊕ ⊡ ♀<br>anna 1                                                                                                    | D D<br>Danne danne                                                                                                    |                                                                                                    | 8 T F                                                                                                    | e de<br>Gruit                                                                                                    | •                         |
| △ ♀ ⊕ □ ♀.                                                                                                    | D D<br>Danne danne                                                                                                    |                                                                                                    | 8 T F                                                                                                    | e da<br>Garili<br>(Tanadi)                                                                                                    | •                         |
| △ ♀ ⊕ □ ♀.                                                                                                    | D D<br>Danne danne                                                                                                    |                                                                                                    | 8 T F                                                                                                    | e da<br>Garili<br>(Tanadi)                                                                                                    | •                         |
| <u></u>                                                                                                    | S S<br>Datas - Branne<br>Papa                                                                                                    | A C C C C                                                                                                    | H F F .                                                                                                    | e de<br>Gruit                                                                                                    | ARGE-GET 4<br>das 1 Haur  |
|                                                                                                    | Developments Affaire                                                                                                    | APPEAL TO B                                                                                                    |                                                                                                    | C de<br>C de<br>C | ALS                       |
|                                                                                                    | Developments Affaire                                                                                                    |                                                                                                    |                                                                                                    | C de<br>C de<br>C | Alls                      |
| O      O      Department     Third TAYLO      Third TAYLO     Third TAYLO     Third TAYLO     Third TAYLO     Third TAYLO     Third TAYLO     Third TAYLO | Denne Opener<br>Denne Opener<br>Neur Inner<br>Of Voteraris Affairs<br>the attached hereiches beg<br>got this form.                                                                                                    |                                                                                                    | K T F A                                                                                                    | di     di     di     di     di     dia     dia                                                                                                    | Alls                      |
|                                                                                                    | Denne Opener<br>Denne Opener<br>Neur Inner<br>Of Voteraris Affairs<br>the attached hereiches beg<br>got this form.                                                                                                    | Append to Bonne<br>Append to Bonne<br>Append to Bonne<br>Append to Bonne<br>Append to Bonne<br>Breagene (N) out ther, form.<br>2 CLANNERS                                                                                                    | K T F A                                                                                                    | di     di     di     di     di     dia     dia                                                                                                    | Alls                      |
|                                                                                                    | Denne - Denne - Denne | Array and a second second seco | CARD OF V                                                                                                    | ( d.<br>) Terrer<br>Construction<br>Construction                                                                                                    | Alls                      |
|                                                                                                    | Of Veterarius Alfaire     Transition (Interactions Alfaire     Transition (Interactions Alfaire     Transition (Interactions Alfaire     Transition (Interactions Alfaire     Transition (Interactions)     Transition (Interactions)     Transit     | Array and a second second seco | CARD OF V<br>VA also executing<br>(1997)<br>(1997)<br>(1 | ( d.<br>) Terrer<br>Construction<br>Construction                                                                                                    | Alls                      |
|                                                                                                    | Of Veterarius Alfaire     Transition (Interactions Alfaire     Transition (Interactions Alfaire     Transition (Interactions Alfaire     Transition (Interactions Alfaire     Transition (Interactions)     Transition (Interactions)     Transit     |                                                                                                    | Concernent (Concernent)     Concernent (Concernent)     Concernent (Concernent)     Concernent (Concernent)     Concernent (Concernent)     Concernent (Concernent)                                                                                                    | ( d.<br>) Terrer<br>Construction<br>Construction                                                                                                    | Alls                      |
|                                                                                                    | Of Veterarius Alfaire     Transition (Interactions Alfaire     Transition (Interactions Alfaire     Transition (Interactions Alfaire     Transition (Interactions Alfaire     Transition (Interactions)     Transition (Interactions)     Transit     | Array and a second second seco | Concernent (Concernent)     Concernent (Concernent)     Concernent (Concernent)     Concernent (Concernent)     Concernent (Concernent)     Concernent (Concernent)                                                                                                    | ( d.<br>) Terrer<br>Construction<br>Construction                                                                                                    | Alls                      |
|                                                                                                    | Contractions At Failure      Fage      The article of the strength of the strength of the strengh of the strength of the      |                                                                                                    | Concernent (Concernent)     Concernent (Concernent)     Concernent (Concernent)     Concernent (Concernent)     Concernent (Concernent)     Concernent (Concernent)                                                                                                    | ( d.<br>) Terrer<br>Construction<br>Construction                                                                                                    | ALS                       |
|                                                                                                    | CONTRACTOR OF CONTRACTOR     CONTRACTOR OF CONTRACTOR OF CONTRACTOR     |                                                                                                    | Contract of the second region     Contract of the second region     Contract of the second region     Contract of the second region     Contract of the second region     Contract of the second region     Contract of the second region     Contract of the second region                                                                                                    | ( d.<br>) Terrer<br>Construction<br>Construction                                                                                                    | ALS                       |
|                                                                                                    | Control of the sector of the sector of the  | Arresson or a series of the series of the se | Concernent (Concernent)     Concernent (Concernent)     Concernent (Concernent)     Concernent (Concernent)     Concernent (Concernent)     Concernent (Concernent)                                                                                                    | ( d.<br>) Terrer<br>Construction<br>Construction                                                                                                    | ALS                       |
|                                                                                                    | Control of the sector of the sector of the  |                                                                                                    | Contract of the second region     Contract of the second region     Contract of the second region     Contract of the second region     Contract of the second region     Contract of the second region     Contract of the second region     Contract of the second region                                                                                                    | ( d.<br>) Terrer<br>Construction<br>Construction                                                                                                    | Alls                      |
|                                                                                                    | Control of the sector of the sector of the  |                                                                                                    | Contract of the second region     Contract of the second region     Contract of the second region     Contract of the second region     Contract of the second region     Contract of the second region     Contract of the second region     Contract of the second region                                                                                                    | ( d.<br>) Terrer<br>Construction<br>Construction                                                                                                    | Alls                      |
|                                                                                                    | Control of the sector of the sector of the  |                                                                                                    | Contract of the second region     Contract of the second region     Contract of the second region     Contract of the second region     Contract of the second region     Contract of the second region     Contract of the second region     Contract of the second region                                                                                                    | ( d.<br>) Terrer<br>Construction<br>Construction                                                                                                    | Alls                      |
|                                                                                                    | Control of the sector of the sector of the  |                                                                                                    | Contract of the second region     Contract of the second region     Contract of the second region     Contract of the second region     Contract of the second region     Contract of the second region     Contract of the second region     Contract of the second region                                                                                                    | ( d.<br>) Terrer<br>Construction<br>Construction                                                                                                    | ALS                       |
|                                                                                                    | Control of the sector of the sector of the  |                                                                                                    | Contract of the second region     Contract of the second region     Contract of the second region     Contract of the second region     Contract of the second region     Contract of the second region     Contract of the second region     Contract of the second region                                                                                                    | ( d.<br>) Terrer<br>Construction<br>Construction                                                                                                    | Alls                      |
|                                                                                                    | Control of the sector of the sector of the  |                                                                                                    | Contract of the second region     Contract of the second region     Contract of the second region     Contract of the second region     Contract of the second region     Contract of the second region     Contract of the second region     Contract of the second region                                                                                                    | ( d.<br>) Terrer<br>Construction<br>Construction                                                                                                    | Alls                      |
|                                                                                                    | Control of the sector of the sector of the  |                                                                                                    | Contract of the second region     Contract of the second region     Contract of the second region     Contract of the second region     Contract of the second region     Contract of the second region     Contract of the second region     Contract of the second region                                                                                                    | ( d.<br>) Terrer<br>Construction<br>Construction                                                                                                    | Alls                      |

## PDFpenPro File Edit View Format Go Tools Arrange Window Help

OCR with PDFPen Pro on a Mac 1/4

PD

| FpenPro                                                                                                    | File           | Edit  | View    | Format                         | Go     | Tools | Arrange     | Window            | Help          |
|----------------------------------------------------------------------------------------------------|----------------|-------|---------|--------------------------------|--------|-------|-------------|-------------------|---------------|
|                                                                                                    |                | Unde  |         |                                |        |       | жz          | ndence.pdf        | (Page 1       |
| - +                                                                                                    | 91%            | Redo  |         |                                |        |       | ΰ₩Z         |                   |               |
| Zoom                                                                                                    | Scale          | Cut   |         |                                |        |       | ж×          | Insert            |               |
| MQ [] 4                                                                                                    | - C            | Copy  |         |                                |        |       | жс          | 0 4               | 0             |
|                                                                                                    |                | Paste |         |                                |        |       | <b>₩</b> ∨  |                   |               |
| nation of independence                                                                                                    |                | Dele  |         | Current S                      | tyle   |       | ∨第公プ<br>図   |                   |               |
| fra comme in finite a state that is a set of the second second se |                | Selec |         |                                |        |       | жA          |                   |               |
| anna anna ba prios d'un anti, in iamh<br>1 Ruan Anna Anna An Anna Anna Anna<br>1 Ruan Anna Anna An Anna Anna Anna Anna                                                                                                    |                | Edit  | Note    |                                |        |       | æ'          | ofInd             | anon          |
|                                                                                                    |                |       | te Note |                                |        |       |             | of Inde           | epend         |
|                                                                                                    | - 10           | Find  |         |                                |        |       | ▶           |                   |               |
|                                                                                                    |                |       |         |                                |        |       |             | nimous Declarat   | tion of the t |
|                                                                                                    |                |       | t Blank | <b>CPage</b><br>to Selecti     | - D    |       | ∕С₩В        | •                 |               |
|                                                                                                    | and the second |       |         |                                |        |       |             | the Course of e   | xtraterrest   |
|                                                                                                    |                |       |         | s from UF                      |        |       |             | cople to dissolve | e the politic |
|                                                                                                    |                |       |         | ooters, Pa<br>Numbers          | ige Nu | mbers |             | among the pow     | ers of the c  |
|                                                                                                    |                |       |         |                                |        |       |             | an Nature and     | of Nature's   |
|                                                                                                    |                |       | Page    | _ayer on I                     | Dage   |       | ^#O         | d demands that    | they shoul    |
|                                                                                                    |                |       |         | skew Pa                        |        |       |             |                   |               |
|                                                                                                    |                | Croa  | to Eorn | n Fields f                     | or Dog | ~     |             |                   |               |
|                                                                                                    |                |       | t Form  |                                |        | e     |             |                   |               |
|                                                                                                    |                | Attac | chment  | · <                            |        |       |             |                   |               |
|                                                                                                    |                | Portf |         |                                |        |       |             |                   |               |
|                                                                                                    |                |       | e of Co | ntents                         |        |       |             |                   |               |
|                                                                                                    |                | Book  | marks   |                                |        |       |             |                   |               |
|                                                                                                    |                | Wate  | ermark  |                                |        |       | •           |                   |               |
|                                                                                                    |                | Make  | e Trans | parent Im                      | age    |       |             |                   |               |
|                                                                                                    |                |       | Image   |                                |        |       |             |                   |               |
|                                                                                                    |                | Adju  | st Imag |                                |        |       |             |                   |               |
|                                                                                                    |                |       |         | nage                           |        |       |             |                   |               |
|                                                                                                    |                |       |         | <b>d Adjust I</b><br>ge to Fit |        |       |             |                   |               |
|                                                                                                    |                |       | Text    | getorit                        | ruge   |       |             |                   |               |
|                                                                                                    |                | Spee  |         |                                |        |       | <b>&gt;</b> |                   |               |
|                                                                                                    |                |       |         | •                              |        |       |             |                   |               |
|                                                                                                    |                | Start | Dictat  | ion                            |        |       |             |                   |               |

OCR with PDFPen Pro on a Mac 2a/4

| PDFpenPro   | File Edit     | View Format    | Go Tools           | Arrange    | Window     | Help       |
|-------------|---------------|----------------|--------------------|------------|------------|------------|
| ARA         | New<br>Open   |                | ►<br>жо            | 以入         | K          | and a      |
| LAN         | Open Recer    | nt             | ►                  | BAY        | 1          | 24         |
|             | Close         |                | жw 🌑               | XXX        | 1-24       | CTX.       |
| No.         | Save          |                | ¥S 💕               | At Se      | 141 20     | Y.         |
| - XAGE      | Duplicate     |                | m 3 	measuremets S | 人口改        |            | the second |
| 42 × 34     | Rename        |                |                    | 1/2        | No the     | 12         |
| I TON       | Move To       |                | 86                 |            | 1.1        | K 1        |
| A CT        | Export        |                | 3                  |            | P.M.C.     | A Va       |
|             | Revert To     |                | - N 100            | 0.21       |            | At a       |
|             | Share         |                | >                  |            | 11 11      | SE.        |
| V/2         | Enter Passw   | /ord           |                    | -6         | - 16       | 4          |
| STE         | Mail Docum    | ent            | ▶ 23               | - 17       | 115        |            |
| New -       | Save to Eve   |                |                    | 10 1       | 11         |            |
| -0.55       | Insert        |                |                    | 资。(1)      | E STOR     | 21         |
|             | Import from   | Scanner        |                    |            |            |            |
|             |               | iPhone or iPad | > 7                | The A      | The second | 2.4        |
|             | OCR Files     |                | 6                  | 1 p        |            | AL PL      |
|             | Page Setup.   |                | <u> </u>           | S.C.       | 200        | 1          |
|             | Print         |                | жр 🚺               | N TAN      |            |            |
| to the last | PAL ENA DI CR | COMPANY RECORD | THE REPORT         | STO MERINE | V.O. Lanes | 1000       |

OCR with PDFPen Pro on a Mac 3b/4

| Add a P | DF via drag and drop | or the Add PI | DFs button |
|---------|----------------------|---------------|------------|
|         |                      |               |            |
|         |                      |               |            |

20191205\_APPEAL TO BOARD OF VETERANS' APPEALS.pdf 91205 APPEA ... × Q cm) O Ou Θ (+)Ę 164% 1 / 1 Insert • AA Recognize Text • Bates Numbering \* Form Approved: OMB No. 290 Expiration Date: Feb. 28 **Respondent Burden:** APPEAL TO BOARD OF VETERANS' APPEAL epartment of Veterans Affairs ANT: Read the attached instructions before you fill out this form. VA also encourages you to get assistance from you ative in filling out this form. VETERAN (Last Name, First Name, Middle Initial) 2. CLAIM FILE NO. (Include prefix) 3. INSURANCE FILE NO., OR LOA **VETERAN'S WIDOW/ER VETERAN'S CHILD** VETERAN'S PARENT ETERAN DTHER (Specify) 6. MY ADDRESS IS: 5. TELEPHONE NUMBERS (Number & Street or Post Office Box, City, State & ZIP Code) clude Area Code) B. WORK (Include Area Code)

Acrobat - Universal 1/4

|                                                                                                    | 20191205_APPEA                 | L TO BOARD OF VETERANS' APPEALS.pdf                      |                         |                                                                                                 |
|----------------------------------------------------------------------------------------------------|--------------------------------|----------------------------------------------------------|-------------------------|-------------------------------------------------------------------------------------------------|
| Tools 20191205_APPEA ×                                                                                           |                                |                                                          |                         |                                                                                                 |
| ଜ 🖶 🖂 🔍                                                                                                    | (1) 1 / 1                      |                                                          | ₽ 🖉 Ø.                  |                                                                                                 |
| Scans                                                                                                    | Insert 🔻 📩 Enhance 👻 🗛 Recogni | ze Text • 🗈 Bates Numbering •                            | A O O 🗊                 |                                                                                                 |
|                                                                                                    | In This<br>In Multi<br>Ocrea   |                                                          |                         | Form Approved: OMB No. 2900-0674<br>Expiration Date: Feb. 28, 2022<br>Respondent Burden: 1 Hour |
| Department of                                                                                                    | Veterans Affairs APP           | EAL TO BOARD                                             | OF VETE                 | RANS' APPEALS                                                                                   |
| <b>IMPORTANT:</b> Read the a<br>representative in filling out<br>1. NAME OF VETERAN (Last Name,                  |                                | ll out this form. VA also en 2. CLAIM FILE NO. (Include) |                         | to get assistance from your<br>INSURANCE FILE NO., OR LOAN NO.                                  |
| OTHER (Specify)                                                                                                  | TERAN'S WIDOW/ER               | CHILD VETERAN'S PAR                                      | ENT                     |                                                                                                 |
| 5. TELE<br>A. HOME (Include Area Code)<br>7. IF I AM NOT THE VETERAN, MY<br>(Last Name, First Name, Middle Init) |                                | 6. MY ADDRESS 15:<br>(Number & Street or Post Of)        | fice Box, City, State & | & ZIP Code)                                                                                     |

Acrobat - Universal 2a/4

|          |        |                         | 20191205_AP                            | PEAL TO BOARD OF VETERANS' APPEALS.pdf             |                                                                                                 |
|----------|--------|-------------------------|----------------------------------------|----------------------------------------------------|-------------------------------------------------------------------------------------------------|
| Тоо      | s      | 20191205_APPEA ×        |                                        |                                                    | (?                                                                                              |
| <b>企</b> |        | $\boxtimes \mathbf{Q}$  | (†) (1) / 1                            |                                                    |                                                                                                 |
| Scan     | 6      |                         | Insert * 📩 Enhance * 🗛 Reco            | gnize Text • 📴 Bates Numbering • 🗎 🎧 🔉 🛅           |                                                                                                 |
|          |        |                         | Pages Current Page  T Language English | US) 🔹 🏟 Settings 🛛 🛛 Recognize Text 🖉 Ca           | ncel                                                                                            |
|          |        |                         |                                        |                                                    | Form Approved: OMB No. 2900-0674<br>Expiration Date: Feb. 28, 2022<br>Respondent Burden: 1 Hour |
|          | M      | Donartmont              | of Veterans Affairs API                | PEAL TO BOARD OF VETER                             | RANS' APPEALS                                                                                   |
|          |        |                         |                                        |                                                    |                                                                                                 |
|          |        |                         |                                        | fill out this form. VA also encourages you to      | get assistance from your                                                                        |
|          | repres | sentative in filling    | g out this form.                       |                                                    |                                                                                                 |
| 1        | NAME   | E OF VETERAN (Last )    | Name, First Name, Middle Initial)      | 2. CLAIM FILE NO. (Include prefix) 3. II           | NSURANCE FILE NO., OR LOAN NO.                                                                  |
| ŝ.       |        |                         |                                        |                                                    |                                                                                                 |
| 4        | I AM 1 | THE:                    |                                        |                                                    |                                                                                                 |
|          | [      | VETERAN                 | VETERAN'S WIDOW/ER                     | I'S CHILD VETERAN'S PARENT                         |                                                                                                 |
|          | [      | OTHER (Specify)         |                                        |                                                    |                                                                                                 |
|          |        | 5.                      | TELEPHONE NUMBERS                      | 6. MY ADDRESS IS:                                  |                                                                                                 |
| A        | . HOM  | E (Include Area Code)   | B. WORK (Include Area Code)            | (Number & Street or Post Office Box, City, State & | 21P Coaej                                                                                       |
|          |        |                         |                                        |                                                    |                                                                                                 |
|          |        |                         |                                        |                                                    |                                                                                                 |
|          |        | A NOT THE METCOAL       |                                        |                                                    |                                                                                                 |
| 7        |        | Vame, First Name, Middl | N, MY NAME IS:<br>le Initial)          |                                                    |                                                                                                 |

Acrobat - Universal 3b/4

|                       |                          | 20191205_APPEAL TO BO                        | ARD OF VETERANS' APPEALS.pdf                  |                                                                                                 |
|-----------------------|--------------------------|----------------------------------------------|-----------------------------------------------|-------------------------------------------------------------------------------------------------|
| Tools                 | 20191205_APPEA ×         |                                              |                                               | (                                                                                               |
| ቀ 🖶                   | $\boxtimes \mathbf{Q}$   | ⑦ ④ 1 / 1 ▶ ⑦ ⊖ €                            | ) 164% - 🛱 🐺 🐺 📮 🖉                            | Ó.                                                                                              |
| Scans                 |                          | Insert * 📩 Enhance * 🗛 Recognize Text *      | Bates Numbering *                             | Ū                                                                                               |
|                       |                          | Pages Current Page   Language English (US)   | Settings Recognize Text                       | Cancel                                                                                          |
|                       |                          |                                              |                                               | Form Approved: OMB No. 2900-0674<br>Expiration Date: Feb. 28, 2022<br>Respondent Burden: 1 Hour |
| $\mathbf{M}$          | Department               | of Veterans Affairs APPEAL                   | TO BOARD OF VE                                | TERANS' APPEALS                                                                                 |
|                       |                          |                                              |                                               |                                                                                                 |
|                       |                          | he attached instructions before you fill out | this form. VA also encourages y               | ou to get assistance from your                                                                  |
| repre                 | sentative in filling     | out this form.                               |                                               |                                                                                                 |
| 1. NAM                | E OF VETERAN (Last N     | ame, First Name, Middle Initial)             | 2. CLAIM FILE NO. (Include prefix)            | 3. INSURANCE FILE NO., OR LOAN NO.                                                              |
|                       |                          |                                              |                                               |                                                                                                 |
| 4. I AM               | THE:                     |                                              |                                               |                                                                                                 |
| 0.000.000.000.000.000 |                          | VETERAN'S WIDOW/ER                           | D VETERAN'S PARENT                            |                                                                                                 |
|                       | OTHER (Specify)          |                                              |                                               |                                                                                                 |
|                       | 5.1                      | ELEPHONE NUMBERS                             | 6. MY ADDRESS IS:                             | · · · · · · · · · · · · · · · · · · ·                                                           |
| A. HOM                | IE (Include Area Code)   | B. WORK (Include Area Code)                  | (Number & Street or Post Office Box, City, St | ate & ZIP Code)                                                                                 |
|                       |                          |                                              |                                               |                                                                                                 |
|                       |                          |                                              |                                               |                                                                                                 |
|                       | M NOT THE VETERAN        |                                              |                                               |                                                                                                 |
| Last                  | Name, First Name, Middle | Initial)                                     |                                               |                                                                                                 |

Acrobat - Universal 4b/4

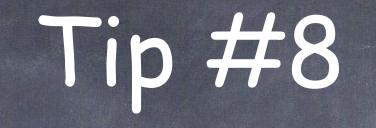

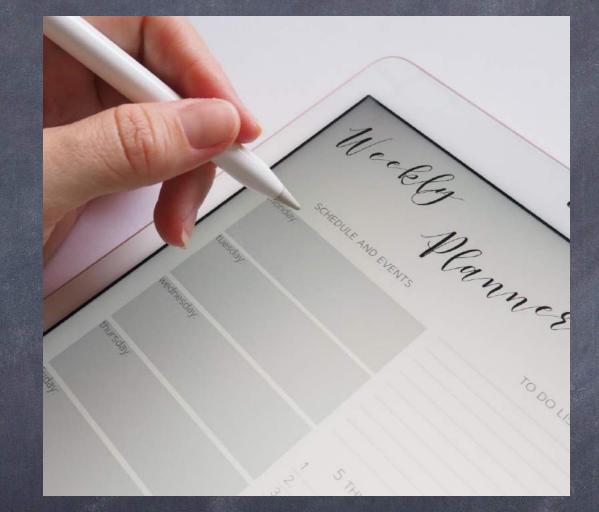

#### PDF By Photo Study from Evel PDF Manipulation Part II: Form Fields

## What are "form fields" and why do I want them?

- "Form Fields" allow you to click into the field and type.
- The courts use them them all the time.
- Imagine using the same document over and over again for different clients ...
  - And you don't have an electronic file for this document
    - Or an electronic copy of the document with these fields
- Instead of typing the information by using a typewriter on a document or using the typewriter function in the pdf program to enter this information.
- Imagine the time you save by NOT HAVING TO WASTE HOURS doing just that...

## Simple Steps to create "form fields" for a document.

- 1st either scan a document into a pdf or take the pdf file you received....
- 2nd open the file in your PDF program
- Run the create "form fields" action; and
- Voila, you have a document that has created form fields for you
- But! What if it missed spot!
- Create your own specified fields.

| Department of Veterans Affairs                                                                                                    | S APPEA                                                                                                    | L TO BOARD OF VE                                                                                                    | TERANS' APPEALS                                                                                                    |
|----------------------------------------------------------------------------------------------------|----------------------------------------------------------------------------------------------------|----------------------------------------------------------------------------------------------------|----------------------------------------------------------------------------------------------------|
| <b>IMPORTANT:</b> Read the attached instructions representative in filling out this form.                                           | before you fill oı                                                                                                    | ut this form. VA also encourages y                                                                                                    | you to get assistance from your                                                                                                    |
| NAME OF VETERAN (Last Name, First Name, Middle Initial)                                                                             |                                                                                                    | 2. CLAIM FILE NO. (Include prefix)                                                                                                    | 3. INSURANCE FILE NO., OR LOAN NO.                                                                                                    |
| I AM THE:<br>VETERAN VETERAN'S WIDOW/ER<br>OTHER (Specify)                                                                          | VETERAN'S CHI                                                                                                    | LD VETERAN'S PARENT                                                                                                    |                                                                                                    |
| 5 TELEPHONE NUMBERS                                                                                                    |                                                                                                    | 6. MY ADDRESS IS:                                                                                                    |                                                                                                    |
| L HOME (Include Area Code) B. WORK (Include                                                                                         | Area Code)                                                                                                    | (Number & Street or Post Office Box, City, S                                                                                                    | State & ZIP Code)                                                                                                    |
| IF I AM NOT THE VETERAN, MY NAME IS:<br>(Last Name, First Name, Middle Initial)                                                     |                                                                                                    |                                                                                                    |                                                                                                    |
| A. I HAVE READ THE STATEMENT OF THE CASE<br>ISSUES:<br>(List below.)                                                                | E AND ANY SUPPLEN                                                                                                    | MENTAL STATEMENT OF THE CASE I RE                                                                                                    | CEIVED. I AM ONLY APPEALING THESE                                                                                                    |
| B. IWANT TO APPEAL ALL OF THE ISSUES LIST<br>THAT MY LOCAL VA OFFICE SENT TO ME.<br>HERE IS WHY I THINK THAT VA DECIDED MY CASE INC |                                                                                                    |                                                                                                    |                                                                                                    |
| D. THAT MY LOCAL VA OFFICE SENT TO ME.<br>HERE IS WHY I THINK THAT VA DECIDED MY CASE INC<br>Continue.                              | ORRECTLY: (Be sure                                                                                                    |                                                                                                    |                                                                                                    |
| D. THAT MY LOCAL VA OFFICE SENT TO ME.<br>HERE IS WHY I THINK THAT VA DECIDED MY CASE INC<br>CASE INC.                              | on the back, or attach sh<br>on the back, or attach sh<br>k in paragraph 6 of th<br>TO REQUEST A HE<br>NG. (Choosing this opti<br>OFFICE. (Choosing th<br>delay to the Board) | to read the information about this block in para<br>to read the information about this block in para<br>heets of paper, (/you need more space.)<br>he attached instructions. This block is use<br>ARING BEFORE VA REGIONAL OFFIC<br>ion often results in the Board issuing its decision<br>his option will add delay to issuance of a Board of<br>a Board decision.) | graph 6 of the attached instructions.)<br>graph 6 of the attached instructions.)<br>d to request an optional Board of Veterans'<br>E PERSONNEL.<br>1 mart quickly. If you choose, you may write |

Start with any form/scan.

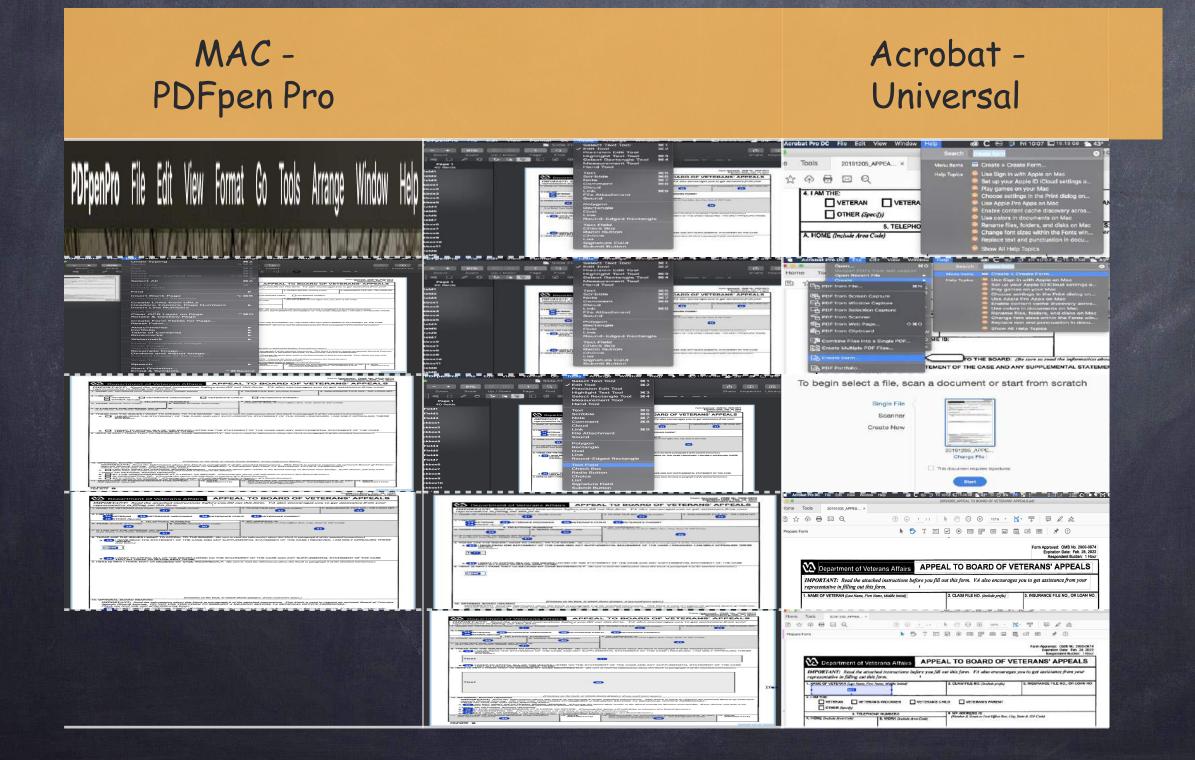

PDFpenPro File Edit View Format Go Tools Arrange Window Help

Mac PDFpen Pro 1/7

PDF

| penPro                                                                                                    | File                     | Edit       | View               | Format                      | Go      | Tools  | Arrange     | Windo                                                                   | w Help                                  | • •                                     | 🛄 19.95 (                                                | эв 🚣 38                                    | • 5     | 0.    |
|----------------------------------------------------------------------------------------------------|--------------------------|------------|--------------------|-----------------------------|---------|--------|-------------|-------------------------------------------------------------------------|-----------------------------------------|-----------------------------------------|----------------------------------------------------------|--------------------------------------------|---------|-------|
|                                                                                                    |                          |            | do Typir           | g                           |         |        | жz          |                                                                         |                                         |                                         |                                                          |                                            |         |       |
| +                                                                                                    | 91%                      | Rec        |                    |                             |         |        | <u> </u>    | 1                                                                       |                                         |                                         |                                                          |                                            | (i)     |       |
| Zoom                                                                                                    | Scale                    | Cut        |                    |                             |         |        | жх<br>жс    | t Insert                                                                | 11 - <b>-</b>                           |                                         |                                                          |                                            | nspecto | or Li |
| 1 []                                                                                                    | I 🕈                      | Cop<br>Pas |                    |                             |         |        | #C<br>#V    | 0 ₽                                                                     | 0                                       | ~~~~~~~~~~~~~~~~~~~~~~~~~~~~~~~~~~~~~~~ | · — ·                                                    |                                            |         |       |
|                                                                                                    | -useve                   | Pas        | te With            | Current S                   | tyle    |        | V米①ブ        |                                                                         |                                         |                                         |                                                          |                                            |         |       |
| Commentaria de la commentaria de la commentari<br>En commentaria de la commentaria de la commentaria de la commentaria de la commentaria de la commentaria de la commentaria de la commentaria de la commentaria de la commentaria de la commentaria de la commentaria de la commentaria de l | e y get delenie film per | Del        | ete<br>ect All     |                             |         |        | ≫<br>#A     |                                                                         |                                         |                                         | Form Approved<br>Expiratio                               | OMB No. 2900-0674<br>n Date: Feb. 26, 2022 |         |       |
|                                                                                                    |                          |            |                    |                             |         |        |             | APPEAL                                                                  | TO BOA                                  | RD OF V                                 | ETERANS' A                                               | ndent Burden: 1 Hour                       | 1       |       |
|                                                                                                    |                          |            | t Note<br>ete Note |                             |         |        | ¥'          | fore you fill out                                                       | this form. VA d                         | ilso encourage                          | es you to get assistan                                   | ce from your                               |         |       |
|                                                                                                    |                          |            |                    |                             |         |        |             |                                                                         | 2. CLAIM FILE NO. (                     | Include prefix)                         | 3. INSURANCE FILI                                        | E ND., OR LOAN NO.                         |         |       |
|                                                                                                    |                          | Find       |                    |                             |         |        | <b>&gt;</b> | _                                                                       |                                         |                                         |                                                          |                                            |         |       |
|                                                                                                    | and the second second    |            | ert Blanl          |                             |         |        | ∵жв         | VETERAN'S CHILI                                                         |                                         | IS PARENT                               |                                                          |                                            |         |       |
| Berry Barrison                                                                                                    | and a start              |            |                    | to Selection                |         |        |             | en Code)                                                                | 8. MY ADDRESS IS<br>(Number & Street or | Post Office Box, Ci                     | ty, State & ZIP Code)                                    |                                            |         |       |
|                                                                                                    |                          |            |                    | s from UF<br>ooters, Pa     |         | nhore  |             |                                                                         |                                         |                                         |                                                          |                                            |         |       |
|                                                                                                    |                          |            |                    | Numbers                     | ge Nui  | IDCI 5 | 100         |                                                                         |                                         |                                         |                                                          |                                            |         |       |
|                                                                                                    |                          | oci        | R Page.            |                             |         |        |             |                                                                         |                                         |                                         | iph 6 of the astached instructi<br>RECEIVED. I AM ONLY A |                                            |         |       |
|                                                                                                    |                          |            |                    | Layer on F                  | Page    |        | ^#O         |                                                                         |                                         |                                         |                                                          |                                            |         |       |
|                                                                                                    |                          | Rot        | ate & D            | eskew Paç                   | ge      |        |             |                                                                         |                                         |                                         |                                                          |                                            |         |       |
|                                                                                                    |                          |            |                    | n Fields fo                 | or Page | ə      |             | ON THE STATEN                                                           | NT OF THE CASE                          |                                         | EMENTAL STATEMENT O                                      | E THE CASE                                 |         |       |
|                                                                                                    |                          | Res        | et Form            | )                           |         |        |             |                                                                         |                                         |                                         | varagraph 6 of the attached in                           |                                            |         |       |
|                                                                                                    |                          |            | achmen             | ts                          |         |        | ►           |                                                                         |                                         |                                         |                                                          |                                            |         |       |
|                                                                                                    |                          |            | tfolio<br>le of Cc | ntente                      |         |        |             |                                                                         |                                         |                                         |                                                          |                                            |         |       |
|                                                                                                    |                          |            | okmarks            |                             |         |        |             |                                                                         |                                         |                                         |                                                          |                                            |         |       |
|                                                                                                    |                          | Wat        | termark            |                             |         |        | ►           | 1                                                                       |                                         |                                         |                                                          |                                            |         |       |
|                                                                                                    |                          | Mal        | e Trans            | parent Im                   | 200     |        |             |                                                                         |                                         |                                         |                                                          |                                            |         |       |
|                                                                                                    |                          |            | p Image            |                             |         |        |             |                                                                         |                                         |                                         |                                                          |                                            |         |       |
|                                                                                                    |                          |            |                    |                             |         |        |             | the back, or atlach she                                                 | sts of paper, if you nee                | d more space.)                          |                                                          |                                            |         |       |
|                                                                                                    |                          |            | ample I            |                             |         |        |             | paragraph 6 of the<br>REQUEST A HEA                                     | attached instructio<br>RING BEFORE VA   | ns. This block is a<br>REGIONAL OFF     | used to request an optiona<br>ICE PERSONNEL              | l Board of Veterans'                       |         |       |
|                                                                                                    |                          |            |                    | d Adjust Ir<br>age to Fit I |         |        |             | (Choasing this option<br>ly to the Board.)                              | often results in the B                  | oard issuing its decis                  | sion most quickly. If you cho                            | ose, you may write                         |         |       |
|                                                                                                    |                          |            | ap Text            |                             |         |        |             | FICE. (Choosing this<br>delay to issuance of a                          | Board decision.)                        |                                         | ni decision.)                                            |                                            |         |       |
|                                                                                                    |                          | Spe        | ech                |                             |         |        | ►           | ndd significant delay te<br>htmore, MD, Regiona<br>DATE<br>(MM/DD/YYYY) | 13. SIGNATURE OF                        | APPOINTED REP                           | PRESENTATIVE, IF ANY<br>Ge paragraph 6 of the            | 14. DATE<br>(MM/DD/TYTY)                   |         |       |
|                                                                                                    |                          | Sta        | rt Dicta           | tion                        |         |        |             |                                                                         | instructions.) (Ink                     | signature)                              |                                                          |                                            |         |       |
|                                                                                                    |                          |            | oji & Syı          |                             |         | ^      | ₩Space      |                                                                         |                                         |                                         |                                                          |                                            |         |       |
| -                                                                                                    | 4                        |            |                    |                             |         |        |             |                                                                         |                                         |                                         |                                                          |                                            |         |       |

Mac PDFpen Pro 2/7

| Department of V                                                                                                    | eterans Affairs                                                                                                    | APPEA                                                                                                    | AL TO BOARD OF V                                                                                                    | ETERANS' APPEALS                                                                                                    |
|----------------------------------------------------------------------------------------------------|----------------------------------------------------------------------------------------------------|----------------------------------------------------------------------------------------------------|----------------------------------------------------------------------------------------------------|----------------------------------------------------------------------------------------------------|
| IMPORTANT: Read the att<br>representative in filling out t                                                                                                    |                                                                                                    | before you fill o<br>I                                                                                                    | ut this form. VA also encourage                                                                                                    | es you to get assistance from your                                                                                                    |
| 1. NAME OF VETERAN (Last Name, F                                                                                                    | irst Name, Middle Initial)                                                                                                    |                                                                                                    | 2. CLAIM FILE NO. (Include prefix)                                                                                                    | 3. INSURANCE FILE NO., OR LOAN N                                                                                                    |
| 4. I AM THE:                                                                                                    | RAN'S WIDOW/ER                                                                                                    | VETERAN'S CH                                                                                                    | ILD VETERAN'S PARENT                                                                                                    |                                                                                                    |
|                                                                                                    | HONE NUMBERS                                                                                                    |                                                                                                    | 6. MY ADDRESS IS:<br>(Number & Street or Past Office Bax, City                                                                                                    | y, State & ZIP Cade)                                                                                                    |
| A. HOME (Include Area Code)                                                                                                    | B. WORK (Include )                                                                                                    | Area Code)                                                                                                    | -                                                                                                    |                                                                                                    |
| 7. IF I AM NOT THE VETERAN, MY N<br>(Lass Name, First Name, Middle Initia)                                                                                                    | VAME IS:                                                                                                    |                                                                                                    | -                                                                                                    |                                                                                                    |
|                                                                                                    |                                                                                                    |                                                                                                    |                                                                                                    |                                                                                                    |
| B. HAT MY LOCAL VA O                                                                                                    | FFICE SENT TO ME.                                                                                                    |                                                                                                    | MENT OF THE CASE AND ANY SUPPLE                                                                                                    |                                                                                                    |
| B. HAT MY LOCAL VA O                                                                                                    | FFICE SENT TO ME.                                                                                                    |                                                                                                    | MENT OF THE CASE AND ANY SUPPLE<br>a to read the information about this block in p                                                                                                    |                                                                                                    |
| B. HAT MY LOCAL VA O                                                                                                    | FFICE SENT TO ME.                                                                                                    |                                                                                                    |                                                                                                    |                                                                                                    |
| B. HAT MY LOCAL VA O                                                                                                    | FFICE SENT TO ME.                                                                                                    |                                                                                                    |                                                                                                    |                                                                                                    |
| B. HAT MY LOCAL VA O                                                                                                    | FFICE SENT TO ME.                                                                                                    |                                                                                                    |                                                                                                    |                                                                                                    |
| B. HAT MY LOCAL VA O                                                                                                    | FFICE SENT TO ME.                                                                                                    |                                                                                                    |                                                                                                    |                                                                                                    |
| B. HAT MY LOCAL VA O                                                                                                    | FFICE SENT TO ME.                                                                                                    |                                                                                                    |                                                                                                    |                                                                                                    |
| B. HAT MY LOCAL VA O                                                                                                    | FFICE SENT TO ME.                                                                                                    | DRRECTLY: (Be sum                                                                                                    | e to read the information about this block in p                                                                                                    |                                                                                                    |
| B. HAT MY LOCAL VA O                                                                                                    | FFICE SENT TO ME.                                                                                                    | DRRECTLY: (Be sum                                                                                                    |                                                                                                    |                                                                                                    |
| <ol> <li>THAT MY LOCAL VA OI</li> <li>HERE IS WHY I THINK THAT VA O</li> <li>HERE IS WHY I THINK THAT VA O</li> <li>OPTIONAL BOARD HEARING</li> <li>IMPORTANT: Read the info</li> </ol>                                                                                                    | (Continue o<br>rmation about this block<br>NOT USE THIS FORM 1                                                                                                    | DRRECTLY: (Be sum<br>n the back, or attach s<br>in the back, or attach s                                                                                       | e to read the information about this block in p<br>block in paper, if you need more space,)                                                                                                    | aragraph 6 of the attached instructions.)<br>sed to request an optional Board of Veteran                                                                                                    |
| <ol> <li>THAT MY LOCAL VA OI</li> <li>HERE IS WHY I THINK THAT VA O</li> <li>HERE IS WHY I THINK THAT VA O</li> <li>IMPORTANT: Read the info<br/>Appeals (Board) hearing. DO<br/>Check one (and only one) of the<br/>Fill DO NOT WHY TAN OP</li> </ol>                                                                        | (Continue o<br>(Continue o<br>rmation about this block<br>NOT USE THIS FORM 1<br>e following bases:<br>TIONAL BOAR DEARIN                                                                                                    | DRRECTLY: (Be sum<br>n the back, or attach s<br>in paragraph 6 of 1<br>TO REQUEST A HE<br>G. (Choostne this opt                                                | e to read the information about this block in p<br>theets of paper, if you need more space.)<br>he attached instructions. This block is u<br>EARING BEFORE VA REGIONAL OFFI                                                                                                    | aragraph 6 of the attached instructions.)<br>seed to request an aptional Board of Veteran                                                                                                    |
| <ol> <li>THAT MY LOCAL VA OI</li> <li>HERE IS WHY I THINK THAT VA O</li> <li>HERE IS WHY I THINK THAT VA O</li> <li>IMPORTANT: Read the info<br/>Appeals (Board) hearing. DO<br/>Check one (and only one) of the<br/>A</li> <li>DO NOT WANT AN OP<br/>Check way whor you would say at<br/>I WANT AN OPTIONAL BOARD</li> </ol> | (Continue o<br>DECIDED MY CASE INCO<br>(Continue o<br>rmation about his block<br>NOT USE THIS FORM 1<br>te following bases:<br>TIONAL BOARD HEARIN<br>TIONAL BOARD HEARIN<br>HEARING:                                                                                                    | DRRECTLY: (Be sum<br>n the back, or attach s<br>In paragraph 6 of 1<br>TO REQUEST A HE<br>G. (Chaosing this opp<br>Cetty to the Board.)                        | e to read the information about this block in p<br>ineets of paper, if you need more space.)<br>The attached instructions. This block is u<br>EARING BEFORE VA REGIONAL OFFI<br>tion often results in the Board issuing its decis                                                                           | aragnaph 6 of the attached instructions.)<br>seed to request an optional Board of Veteran<br>ICE PERSONNEL.<br>ion most quickly. If you choose, you may write                                                   |
|                                                                                                    | (Continue o<br>(Continue o<br>rmation about this block<br>NOT USE THIS FORM<br>NOT USE THIS FORM<br>TIONAL BOARD HEARIN<br>a hearing and subatil it din<br>HEARING:<br>IENCE AT A LOCAL VA O                                                                                                    | DRRECTLY: (Be sum<br>n the back, or attach s<br>in paragraph 6 of i<br>TO REQUEST A HE<br>G. (Choosing this opt<br>celly to the Board.)<br>DFFICE. (Choosing a | e to read the information about this block in p<br>inerts of paper, if you need more space.)<br>The attached instructions. This block is u<br>CARING BEFORE VA REGIONAL OFFI<br>tion often results in the Board issuing its deciu<br>his option will add delay to issuance of a Boar                        | aragnaph 6 of the attached instructions.)<br>seed to request an optional Board of Veteran<br>ICE PERSONNEL.<br>ion most quickly. If you choose, you may write                                                   |
|                                                                                                    | (Continue o<br>(Continue o<br>rmation about this block<br>NOT USE THIS FORM 1<br>e following boxes:<br>e following boxes:<br>HEARING:<br>IENCEAT A LOCAL VA C<br>(Choosing this option will ad                                                                                                    | DRRECTLY: (Be sum<br>n the back, or attach s<br>in paragraph 6 of 1<br>TO REQUEST A HE<br>G. (Choosing in<br>SPFICE. (Choosing in<br>bd delay to issumce of    | e to read the information about this block in p<br>ineets of paper, if you need more space.)<br>the attached instructions. This block is u<br>EARING BEFORE VA REGIONAL OFFI<br>tion often results in the Board itsuing its decis<br>his option will add delay to itsuance of a Boar<br>'s Board decision.) | aragnaph 6 of the attached instructions.)<br>seed to request an optional Board of Veteran<br>ICE PERSONNEL.<br>ion most quickly. If you choose, you may write                                                   |
|                                                                                                    | (Continue o<br>pecific SENT TO ME.<br>DECIDED MY CASE INCO<br>(Continue o<br>rmation about this block<br>NOT USE THIS FORM<br>NOT USE THIS FORM<br>NOT USE THIS FORM<br>Following factures<br>TIONAL BOARD HEARIN<br>a hearing and subati it din<br>HEARING:<br>EINCE AT A LOCAL VAC<br>(Choosing this option will at<br>Choosing this option will at<br>content of the Sentimen, DC, or | DRRECTLY: (Be sum<br>n the back, or attach s<br>in paragraph 6 of 1<br>TO REQUEST A HE<br>G. (Choosing in<br>SPFICE. (Choosing in<br>bd delay to issumce of    | e to read the information about this block in p<br>ineets of paper, if you need more space.)<br>the attached instructions. This block is u<br>EARING BEFORE VA REGIONAL OFFI<br>tion often results in the Board itsuing its decis<br>his option will add delay to itsuance of a Boar<br>'s Board decision.) | aragnaph 6 of the attached instructions.)<br>seed to request an optional Board of Veteran.<br>ICE PERSONNEL.<br>ian most quickly. If you choose, you may write<br>rd decision.)<br>RESENTATIVE. IF ANY 14. DATE |

Mac PDFpen Pro 3/7

|                                                                                                    |                                                                                                    |                                                                                                    |                                                                                                    | Expiration Date: Feb. 28, 21<br>Respondent Burden: 1 H                                                                                                    |
|----------------------------------------------------------------------------------------------------|----------------------------------------------------------------------------------------------------|----------------------------------------------------------------------------------------------------|----------------------------------------------------------------------------------------------------|----------------------------------------------------------------------------------------------------|
| Department of V                                                                                                    | eterans Affair                                                                                                    | s APPEA                                                                                                    | L TO BOARD OF VE                                                                                                    | ETERANS' APPEALS                                                                                                    |
| MPORTANT: Read the att<br>epresentative in filling out t                                                                                                    |                                                                                                    | s before you fill o<br>I                                                                                                    | ut this form. VA also encourage:                                                                                                    | s you to get assistance from your                                                                                                    |
| NAME OF VETERAN (Last Name, F                                                                                                    | irst Name, Middle Initial)                                                                                                    |                                                                                                    | 2. CLAIM FILE NO. (Include profile)                                                                                                    | 3. INSURANCE FILE NO., OR LOAN N                                                                                                    |
| AM THE:<br>4 VETERAN 5 VETER<br>8 DTHER (Specify)                                                                                                    | RAN'S WIDOWIER                                                                                                    | 6 VETERAN'S CHI                                                                                                    | ILD 7                                                                                                    |                                                                                                    |
| 5. TELEP                                                                                                    | HONE NUMBERS                                                                                                    |                                                                                                    | 6. MY ADDRESS IS:                                                                                                    |                                                                                                    |
| HOME (Include Area Code)                                                                                                    | B. WORK (Includ                                                                                                    | le Areo Cade)                                                                                                    | (Number & Street or Post Office Bos, City                                                                                                    | _                                                                                                    |
| IF I AM NOT THE VETERAN, MY N<br>(Lass Name, First Name, Middle Initia)                                                                                                    |                                                                                                    |                                                                                                    |                                                                                                    | (12)                                                                                                    |
| I WANT TO APPEAL AL                                                                                                    | L OF THE ISSUES US                                                                                                    | TED ON THE STATE                                                                                                    |                                                                                                    |                                                                                                    |
|                                                                                                    |                                                                                                    |                                                                                                    | NENT OF THE CASE AND ANY SUPPLEI                                                                                                    |                                                                                                    |
| HERE IS WHY I THINK THAT VA D<br>OPTIONAL BOARD HEARING<br>IMPORTANT: Read the ingle<br>Appeals (Board) hearing: DO<br>Check one (and only one) of th<br>A Stock one (and only one) of th<br>A Stock one what you veside and the ingle                                                                                                    | (Continue<br>rmation about his bloc<br>NOT USE THIS FORM<br>Following bases:<br>TIONAL BOARD HEART                                                                                                    | CORRECTLY: (Be sum<br>to the back, or enach a<br>sk in paragraph & of a<br>TO REQUEST A HE                                                                                                    | e to read the information about this block in po<br>heess of papers, if you need more space.)<br>he attached instructions. This block is u<br>ARING BEFORE VA REGIONAL OFFI                                                                                                    | rograph 6 of the attached instructions)<br>end to request an optional Board of Vetera                                                                                                    |
| OPTIONAL BOARD HEARING     IMPORTANT: Read the sign     Appeals (Board) hearing. Do.     Check op Chard only one) of th     A 13 option years and only one) of th     IWHORT AN OPTIONAL BOARD     I UWHIT AN OPTIONAL BOARD     I OPTIONAL BOARD     I OPTIONAL I OPTIONAL I OPTIONAL I OPTIONAL     I OP | (Continue<br>rmation about his bloc<br>NOT USE TH'S FORA<br>o horing and submit if d<br>HEARING:<br>IENCE AT A LOCAL VA<br>Chasting tha quiron vill                                                                                                    | ton the back, or attach a<br>con the back, or attach a<br>ck in paragraph 6 of h<br>in D REQUEST A HE<br>NIG. (Oneuting this age<br>irreatly to the Board.)<br>A OFFICE. (Choosing al<br>add duby to intenance of | e to read the information about this block in po<br>heets of paper, if you need more space.)<br>he attached instructions. This block is us<br>ARING BEFORE VA REGIONAL OFFS<br>ison often results in the Board issuing its decisi<br>his option will culd dolog to issuance of a Board<br>o Board decision.) | ragraph 6 of the attached instructions)<br>ed to request on optional Board of Vetera<br>CE PERSONNEL<br>on mont quickly. (J yeu chonse, you may write                                                 |
| OPTIONAL BOARD HEARING     IMPORTANT: Read the sign     Appeals (Board) hearing. Do.     Check op Chard only one) of th     A 13 option years and only one) of th     IWHORT AN OPTIONAL BOARD     I UWHIT AN OPTIONAL BOARD     I OPTIONAL BOARD     I OPTIONAL I OPTIONAL I OPTIONAL I OPTIONAL     I OP | (Continue<br>reaction about this Moo<br>NOT USE THIS PORA<br>following bases:<br>a horing and salent it d<br>HEARING:<br>ENCE AT A LOCAL VA<br>Choosing this option will<br>- "(Choosing this option will<br>- "(Choosing this option will<br>- "(Choosing this option will<br>- "(Choosing this option will<br>- "(Choosing this option will<br>- "(Choosing this option will<br>- "(Choosing this option will | ton the back, or attach a<br>con the back, or attach a<br>ck in paragraph 6 of h<br>in D REQUEST A HE<br>NIG. (Oneuting this age<br>irreatly to the Board.)<br>A OFFICE. (Choosing al<br>add duby to intenance of | t to read the information about this block in po<br>heats of paper, if you need more apoce.)<br>he attached instructions. This block is us<br>ARING BEFORE VA REGIONAL OFFI<br>iom often results in the Board issuing its decisi<br>his optim will culd dolay in insurance of a Board                        | rograph & of the attached instructions;)<br>ed to request an optional Board of Vetera<br>CE PERSONNEL<br>on man quickly. (f you choose, you may write<br>1 decision;)<br>RESENTATIVE IF ANY [14, DATE |

Mac PDFpen Pro 4/7

| PDFpenPro           | File  | Edit | View | Forma           | t Go                                     | Tools               | Arrange                  | Window   | N H            | lelp 📫                               | ¢            | 19                        | .78 GB            | <b>~</b> 38'                                            | ° <b>S</b> | 9%      |
|---------------------|-------|------|------|-----------------|------------------------------------------|---------------------|--------------------------|----------|----------------|--------------------------------------|--------------|---------------------------|-------------------|---------------------------------------------------------|------------|---------|
| - +                 | 91%   |      |      | 1               | Slide.FF                                 | ✓ Edit <sup>-</sup> |                          |          | <b></b>        |                                      |              |                           |                   | Ê                                                       |            | Ê       |
| Zoom                | Scale | / aU | Down | Page            | Find                                     |                     | sion Edit T              |          |                |                                      |              |                           |                   | Share II                                                | nspecto    | r Libra |
|                     | Ø (Y) | T    | 5    |                 | 0 0                                      |                     | ight Text T<br>t Rectang |          | жз<br>ж4       |                                      |              |                           | ~                 |                                                         |            |         |
|                     | × ~   |      |      |                 |                                          |                     | surement T               |          | <del>መ</del> 4 |                                      | _ •          |                           | Ý                 |                                                         |            |         |
| Page 1<br>40 fields |       |      |      |                 |                                          | Hand                |                          | 001      |                |                                      |              |                           |                   |                                                         |            |         |
| Field1              |       |      |      |                 |                                          | Text                |                          |          | ₩5             |                                      |              | Form /                    | Expiration Dat    | B No. 2900-0674<br>e: Feb. 28, 2022<br>I Burden: 1 Hour |            |         |
| Field2              |       |      |      | N0              | Departm                                  | Scrib               | ble                      |          | ж6             | DARD O                               | F VE         | TERAN                     |                   |                                                         |            |         |
| Field3              |       |      |      |                 | ORTANT: R                                | Note                |                          |          | Ж7             | VA also enco                         |              |                           |                   |                                                         |            |         |
| ckbox1              |       |      |      | repr            | esentative in f                          | Com                 | ment                     |          | <b>X</b> 8     |                                      |              |                           |                   | 0<br>                                                   |            |         |
| ckbox2              |       |      |      | 1. NA)          | ME OF VETERAN                            | Cloud               | b                        |          |                | NO. (Include prej                    | fix)         | 3. INSURA                 | ANCE FILE NO      | , OR LOAN NO.                                           |            |         |
|                     |       |      |      | 4.1AM           |                                          | Link                |                          |          | ж9             |                                      |              |                           |                   |                                                         |            |         |
| ckbox3              |       |      |      |                 | 24 VETERAN<br>28 OTHER (Spe              |                     | ttachment                |          |                | ERAN'S PAREN                         | п            |                           |                   |                                                         |            |         |
| ckbox4              |       |      |      |                 | ME (Include Area C                       | Soun                | d                        |          |                | SS IS:<br>reet or Post Office        | Box, City, S | itate & ZIP Cod           | de)               |                                                         |            |         |
| ckbox5              |       |      |      |                 | 29                                       | Polyg               | ion                      |          |                |                                      |              |                           |                   |                                                         |            |         |
| Field4              |       |      |      | 7. IF 1<br>(Las | AM NOT THE VE                            | Recta               |                          |          |                |                                      |              | 32                        |                   |                                                         |            |         |
| Field5              |       |      |      |                 |                                          | Oval                |                          |          |                |                                      |              |                           |                   |                                                         |            |         |
| Field6              |       |      |      | 10000000        | SE ARE THE ISS                           | 1 *** *             |                          |          |                | about this block in<br>MENT OF THE ( |              | e sue con constructions a |                   | LING THESE                                              |            |         |
| Field7              |       |      |      |                 | 33   HAVE RE<br>ISSUES:<br>(List below.) | Roun                | d-Edged F                | ectangle | •              |                                      |              |                           |                   |                                                         |            |         |
|                     |       |      |      |                 |                                          |                     |                          |          |                |                                      |              |                           |                   |                                                         |            |         |
| ckbox6              |       |      |      |                 |                                          | Text                |                          |          |                |                                      |              |                           |                   |                                                         |            |         |
| ckbox7              |       |      |      |                 | _                                        |                     | k Box                    |          |                |                                      |              |                           |                   |                                                         |            |         |
| ckbox8              |       |      |      |                 | 34 I WANT TO<br>THAT MY I                |                     | Button                   |          |                | ASE AND ANY                          | SUPPLEME     | ENTAL STAT                | EMENT OF TH       | ECASE                                                   |            |         |
| ckbox9              |       |      |      | 9. HEF          | RE IS WHY I THIN                         | Choid<br>List       | ce                       |          |                | nation about this b                  | lock in para | graph 6 of the            | attached instruct | tions.)                                                 |            |         |
| ckbox10             |       |      |      |                 |                                          |                     | ature Field              |          |                |                                      |              |                           |                   |                                                         |            |         |
| ckbox11             |       |      |      |                 |                                          |                     | hit Button               |          |                |                                      |              |                           |                   |                                                         |            |         |
|                     |       |      |      |                 |                                          | Subi                |                          |          |                |                                      |              |                           |                   |                                                         |            |         |

Mac PDFpen Pro 5/7

| Department of                                                                                                    | Veterans Affairs AP                                                                                                    | PEAL TO BOARD OF V                                                                                          | Respondent Burden: 1 He                                                                                    |
|----------------------------------------------------------------------------------------------------|----------------------------------------------------------------------------------------------------|----------------------------------------------------------------------------------------------------|----------------------------------------------------------------------------------------------------|
|                                                                                                    | attached instructions before you                                                                                             | u fill out this form. VA also encourage                                                                     | s you to get assistance from your                                                                          |
| 1. NAME OF VETERAN (Last Name,                                                                                      | First Name, Middle Initial)                                                                                                  | 2. CLAIM FILE NO. (include prefix)                                                                          | 3. INSURANCE FILE NO., OR LOAN N                                                                           |
| 4. I AM THE:<br>24 VETERAN 25 VET<br>28 DTHER (Specify)                                                             | TERAN'S WIDOWIER 26 VETERA                                                                                                   | WS CHILD 27 VETERAN'S PARENT                                                                                |                                                                                                    |
|                                                                                                    | PHONE NUMBERS                                                                                                    | 6. MY ADDRESS IS:                                                                                           |                                                                                                    |
| A. HOME (Include Area Code)                                                                                         | B. WORK (Include Area Code)                                                                                                  | (Number & Street or Post Office Box, Cu                                                                     |                                                                                                    |
| 7. IF I AM NOT THE VETERAN, MY<br>(Last Name, First Name, Middle Init)                                              |                                                                                                    | _                                                                                                    | 32                                                                                                    |
| 0                                                                                                    |                                                                                                    |                                                                                                    |                                                                                                    |
| B. THAT MY LOCAL VA                                                                                                 | OFFICE SENT TO ME.                                                                                                    | STATEMENT OF THE CASE AND ANY SUPPLE<br>(Be sure to read the information about this block in pa             |                                                                                                    |
| B. THAT MY LOCAL VA                                                                                                 | OFFICE SENT TO ME.                                                                                                    |                                                                                                    |                                                                                                    |
| B. THAT MY LOCAL VA                                                                                                 | OFFICE SENT TO ME.                                                                                                    |                                                                                                    |                                                                                                    |
| B. THAT MY LOCAL VA                                                                                                 | OFFICE SENT TO ME.                                                                                                    |                                                                                                    |                                                                                                    |
| B. THAT MY LOCAL VA                                                                                                 | OFFICE SENT TO ME.                                                                                                    |                                                                                                    |                                                                                                    |
| B. THAT MY LOCAL VA                                                                                                 | OFFICE SENT TO ME.                                                                                                    |                                                                                                    |                                                                                                    |
| B. THAT MY LOCAL VA                                                                                                 | OFFICE SENT TO ME.                                                                                                    |                                                                                                    |                                                                                                    |
| DE THAT MY LOCAL VA<br>HERE IS WHY I THINK THAT VA     OPTIONAL BOARD HEARING     IMPORTANT: Read the inj           | OFFICE SENT TO ME.<br>A DECIDED MY CASE INCORRECTLY:<br>(Continue on the back, or<br>formation about this block in paragrag  | (Be sure to read the information about this block in pa<br>attach shoets of paper, if you need more space.) | aragraph 6 of the attached instructions.)<br>sed to request an optional Board of Veterar                   |
| DOPTIONAL BOARD HEARING     IMPORTANT: Read the imp<br>Appeals (Board) hearing. DC<br>Check one (and only one) of 1 | (Continue on the back, or<br>formation about this block in paragrap<br>0 NOT USE THIS FORM TO REQUES<br>the following boxes: | (Be sure to read the information about this block in p<br>estuach sheets of paper, if you need more space.) | aragraph 6 of the attached instructions.)<br>sed to request an optional Board of Veteran<br>ICE PERSONNEL. |

Mac PDFpen Pro 6/7

| <b>A</b> .                                                                                                    |                                                                                                    | ADDE                                                                                                    | L TO BOARD OF V                                                                                                    |                                                                                                    |                    |
|----------------------------------------------------------------------------------------------------|----------------------------------------------------------------------------------------------------|----------------------------------------------------------------------------------------------------|----------------------------------------------------------------------------------------------------|----------------------------------------------------------------------------------------------------|--------------------|
| MPORTANT: Read the                                                                                                    |                                                                                                    |                                                                                                    | nut this form. VA also encourage                                                                                                    |                                                                                                    | _                  |
| presentative in filling ou<br>NAME OF VETERAN (Lass Name                                                                                                    |                                                                                                    | P.                                                                                                    | 2. CLAIM FILE NO. (Include profit)                                                                                                    | 3. INSURANCE FILE NO., OR I                                                                                                    | .OAN NO.           |
| AM THE:<br>24 VETERAN 25 VE<br>28 DTHER (Specify)                                                                                                    | TERANS WIDOWER 26                                                                                                    | VETERAN'S CH                                                                                                    | ILD 27 VETERAN'S PARENT                                                                                                    |                                                                                                    |                    |
| 5. TEL<br>HOME (Include Area Code)                                                                                                    | EPHONE NUMBERS<br>B. WORK (Include Art                                                                                                    |                                                                                                    | 6. MY ADDRESS 15:<br>(Number & Street or Post Office Box, City                                                                                                    | r, State & ZIP Codej                                                                                                    |                    |
| FTAM NOT THE VETERAN, M<br>Last Name, First Name, Middle Ini                                                                                                    | Y NAME IS:                                                                                                    |                                                                                                    | -                                                                                                    | 32                                                                                                    |                    |
|                                                                                                    |                                                                                                    |                                                                                                    | ad the information about kits block in paragna<br>CMENTAL STATEMENT OF THE CASE I F                                                                                                    |                                                                                                    | THESE              |
| Text                                                                                                    |                                                                                                    | 0                                                                                                    | 4                                                                                                    |                                                                                                    |                    |
|                                                                                                    |                                                                                                    |                                                                                                    | MENT OF THE CASE AND ANY SUPPLE                                                                                                    |                                                                                                    | E                  |
|                                                                                                    |                                                                                                    | RECTLY: (Be sur                                                                                                    |                                                                                                    |                                                                                                    | E                  |
| IERE IS WHY I THINK THAT V                                                                                                    |                                                                                                    | RECTLY: (Be sur                                                                                                    | u to read the information about this block in p                                                                                                    |                                                                                                    | E                  |
| Text                                                                                                    | A DECIDED MY CASE INCOR                                                                                                    | RECTLY: (Be no                                                                                                    | u to read the information about this block in p                                                                                                    |                                                                                                    | Æ                  |
| PERE IS VARY I THINK THAT V<br>Text<br>Text<br>IMPORTANT: Read the<br>Appeals (Board) hearing. D<br>Check on (and only one) of<br>them skin yea venif as<br>IWART AN OPTIONAL BOAR<br>3 (36 SY LIVE VEDEOCONF<br>(37) WARSHINGTON, DC                                    | (Continue on I<br>(Continue on I<br>(Continue on I<br>(Continue on I)<br>(Continue on I)<br>( | RECTLY: (Be not<br>he back, or attach t<br>paragruph 6 of 1<br>REQUEST A HI<br>(Chousing this op<br>19 to the Board)<br>FICE. (Chousing 11 | to read the information about abir block in p<br>12<br>theres of paper, if you need more space.)<br>the attached instructions. This block is us<br>EARING BEFORE VA REGIONAL OFFI<br>tion often results in the Board instaing its decise<br>often often results in the Board instaing its decise<br>this option will add doing in standards of a Board | negespå 6 of the attached humechoes)<br>negespå 6 of the attached humechoes)<br>sed to request an optional Board of<br>CE PERSONNEL.<br>ion mat quickly. (Lyou choose, you may              | Veterans*          |
| PTIONAL BOARD HEARING<br>Text<br>IMPORTANT: Read the in<br>Appeals (Board) Hearing. D<br>Check one (and only one) of<br>them skar yea work of<br>1940 A 35 DO NWAT AN<br>A 35 DO INVANT AN<br>3 36 JY LIVE AND BOARD<br>2 36 JY LIVE AND BOARD<br>2 36 JY LIVE AND BOARD | (Continue on 1<br>(Continue on 1<br>(Continue on 1<br>(Continue on 1)<br>(Continue on 1)<br>( | RECTLY: (Be not<br>he back, or attach t<br>paragruph 6 of 1<br>REQUEST A HI<br>(Chousing this op<br>19 to the Board)<br>FICE. (Chousing 11 | to read the information about abir block in p<br>there of paper, if you need more space.)<br>the attached instructions. This block is a<br>EARING BEFORE VA REGRONAL OFFI<br>tion often results in the Board insuing its decis<br>bits option will add delay to issuance of a Board<br>(a Board decision.)                                             | negospi 6 of the anached instructions.)<br>sed to request an optional Board of<br>ICE PERSONNEL.<br>ian meet quickly. (Lynu choose, you may<br>al decision.)<br>RESENTATIVE (FANY [14, DATE | Veterans"<br>write |

Mac PDFpen Pro 7/7

| File Edit View Window                                                                                                    | Help 💿 C 🐵 📑 Fri 10:07 🛄 15                                                            |
|----------------------------------------------------------------------------------------------------|----------------------------------------------------------------------------------------|
|                                                                                                    | Search create form                                                                     |
| 20191205_APPEA ×                                                                                                    | Menu Items 🛛 🗃 Create > Create Form                                                    |
| Image: Book with the second state of the second state of the second state o | <ul> <li>Enable content cache discove</li> <li>Use colors in documents on N</li> </ul> |

Acrobat - Universal 1/5

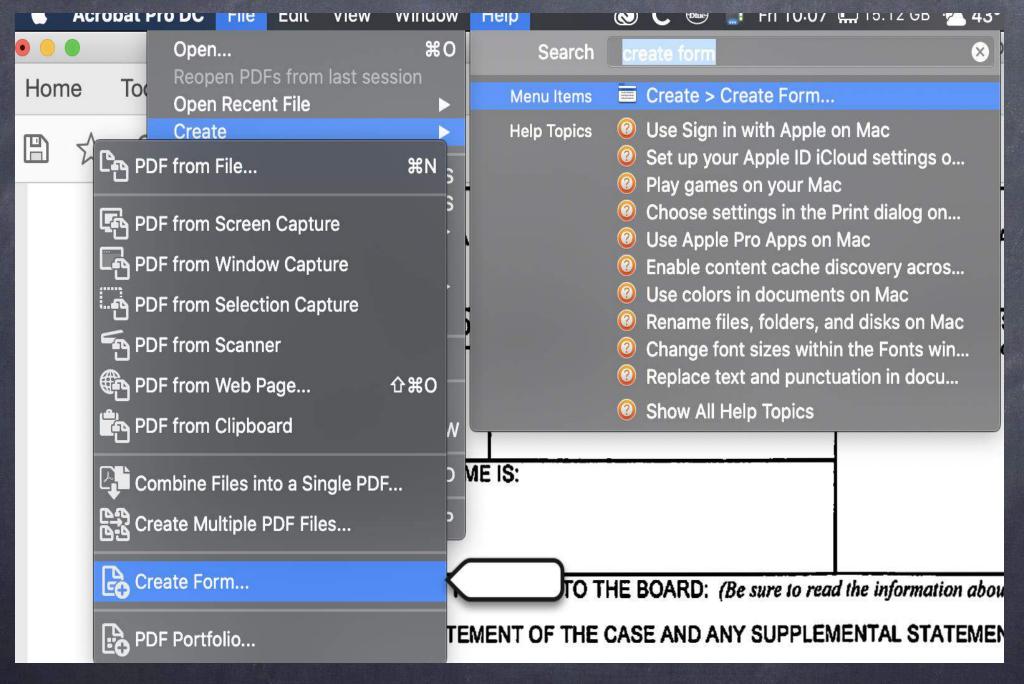

Acrobat - Universal 2/5

#### o begin select a file, scan a document or start from scratch

| Single File |                                                                                                    |
|-------------|----------------------------------------------------------------------------------------------------|
| Scanner     |                                                                                                    |
| Create New  |                                                                                                    |
|             | THE REPORT AND A DECEMBER OF THE ADDRESS OF THE ADDRESS OF TH |
|             | 20191205_APPE                                                                                                    |
|             | Change File                                                                                                    |
|             | This document requires signatures                                                                                                    |
|             | Start                                                                                                    |

Acrobat - Universal 3/5

|          |                                           |                             |           | 201                 | 91205_APF             | EAL TO B   | OARD OF VE    | TERANS         | APPEA            | LS.pdf       |       |         |                                          |
|----------|-------------------------------------------|-----------------------------|-----------|---------------------|-----------------------|------------|---------------|----------------|------------------|--------------|-------|---------|------------------------------------------|
| ls       | 20191205_APPEA ×                          |                             |           |                     |                       |            |               |                |                  |              |       |         |                                          |
| > 🖶      |                                           | $\bigcirc$                  | ) _1 /    | 1                   | •                     | $\Theta$ ( | 1379          | ~ <del>•</del> | L<br>L<br>L<br>L | $\downarrow$ | F     |         | Ó.                                       |
|          |                                           | k                           | 🔁 Т       | <u>]TI</u>          | ¥ 0                   |            | E OK          |                | i                | cé III       |       | *       | ?                                        |
|          |                                           |                             |           |                     |                       |            |               |                |                  | Form         | Expir | ation D | MB No. 29<br>Date: Feb. 2<br>ent Burden: |
| 3 D      | epartment of V                            | /eterans Affair             | s AF      | PEA                 | L TO                  | BO         | ARD           | OF \           | /ET              | ERA          | NS'   | AF      | PEAI                                     |
|          | TANT: Read the at tative in filling out i |                             | before yo | ou fill or          | ut this fo            | rm. VA     | 4 also en     | courag         | ges yo           | ou to get    | assis | tance   | from yo                                  |
| IAME OF  | VETERAN (Last Name, F                     | First Name, Middle Initial) |           |                     | 2. CLAIN              | I FILE NO  | D. (Include p | refix)         |                  | 3. INSUR     | ANCE  | FILE    | io., or lo                               |
| ים       | AM THE:                                   |                             |           |                     |                       |            |               |                |                  |              |       |         |                                          |
| HOME (In | 5. TELEP<br>aclude Area Code)             | B. WORK (Include            |           | DRESS<br>r & Street | IS:<br>1 or Post Offi | ce Box, (  | City, Sta     | te & ZIP Co    | ode)             |              |       |         |                                          |

Acrobat - Universal 4/5

| ć    | Acrobat P | ro DC  | File E | dit View                | v Wind  | dow H    | lelp    |           | 0     | C @        | <b>B</b> | i Fri  | 10:08    | <b>II</b> 15 | 08 GB   | ·📥 43°   | 5       | 9%     | •        |        |       |                  | i                | 4 KB/<br>4 KB/     | : 🍙 c             | •            | M |
|------|-----------|--------|--------|-------------------------|---------|----------|---------|-----------|-------|------------|----------|--------|----------|--------------|---------|----------|---------|--------|----------|--------|-------|------------------|------------------|--------------------|-------------------|--------------|---|
|      | •         |        |        |                         |         |          |         |           |       |            |          | 2      | 01912    | 05_APF       | PEAL TO | BOAR     | O OF VE | ETERAN | IS' APPE | ALS.pd | lf    |                  |                  |                    |                   |              |   |
| Hom  | ne Tool   | s      | 20191  | 205_APPE                | EA ×    |          |         |           |       |            |          |        |          |              |         |          |         |        |          |        |       |                  |                  |                    |                   |              |   |
|      | ድ ዋ       |        |        | $\overline{\mathbb{Q}}$ |         |          |         |           |       | 1          | / 1      |        | ŀ        | $\oplus$     | Θ       | $\oplus$ | 1379    | % ▼    |          |        |       | Ţ                |                  | Ó.                 |                   |              |   |
| Prep | oare Form |        |        |                         |         |          |         |           |       | >          | Т        | ĨŢĨ    | <b>~</b> | ۲            |         | Ē        | ОК      |        | ė        | Ċ      |       | 2                | *                | ?                  |                   |              |   |
|      | Ľ         |        | epart  | tment                   | of V    | etera    | ansi    | Affa      | airs  | 4          | ٩P       | PE     | AL       | тс           | BC      | DAF      | RD (    | OF     | VE       |        |       | Expirati<br>Resp | ion Da<br>bonde  | ate: Fe<br>nt Bure | eb. 28,<br>Jen: 1 | 2022<br>Hour | 0 |
|      |           |        |        | Read                    |         |          |         | uctio     | ons b | efore<br>1 | e you    | u fill | out t    | his fa       | orm.    | VA al:   | so en   | courd  | nges y   | ou to  | get a | ssista           | nce <sub>.</sub> | from               | your              |              |   |
|      | 1. N      | AME OF | VETER  | RAN (Last)              | Name, F | ïrst Nam | e, Mida | lle Initi | ial)  |            |          |        | 2.       | CLAIM        | FILE    | NO. (In  | clude p | refix) |          | 3. IN  | SURA  | NCE FI           | ILE N            | 0., OR             | LOAN              | NO.          |   |

Acrobat - Universal 5/5

## Tip #9

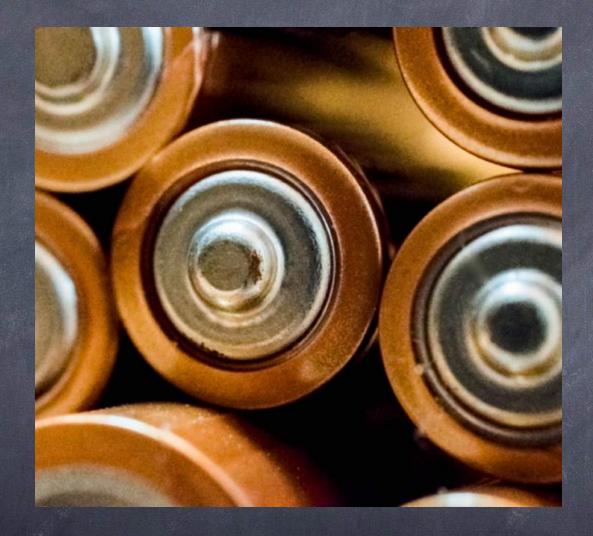

Photo by Hilary Halliwell from Pexels

## Battery Tips

### Carry a Spare

You could always go for a phone battery case . . .

- But can't be used with your other devices!
- And will it work on your next phone?
- Small or Medium
- Don't Forget to Bring a Wire!

### Battery Saving Tips

- Do you always need to be connected?
  - Wifi while driving?
  - Bluetooth when nothing is connected?
  - Why not "Airplane" Mode?
- Extra Tip: Need a faster charge?
   Keep your device in "Airplane" Mode!

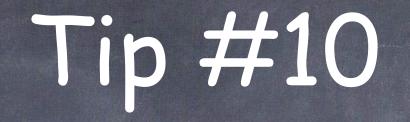

Backup! Backup! Backup!

Redundancy and Varying Methods are Key!!!

- Three different locations
- Two different mediums
- 1 Computer

#### Three different locations

- Office
- Note to home office attorneys: One of these two backups should be in a different geographical location. Set up routine to exchange old backups with new back ups.
- Home

Cloud

- Two different mediums
  - Solid State Drive
  - Cloud

- Solid State Drive
  - Prices are coming down.
  - An extra, cheeper computer?, with duplicate software and files.
  - Create a disk image of your computer on disc.
  - Mac Users should use time machine.

#### Cloud

- Must have a reliable internet
- Note the difference between file back up and entire back up.
  - Continuous File Backups: Dropbox, OneDrive, iCloud
    - Important as your files change.
      - VS.
  - Regular Complete Hard Drive Backups: Backblaze\*, Carbonite-Mozy, iDrive,
  - Maybe late at night when computer usage is minimal and a large back up will not slow the machine

### Tech Tips for Lawyers

The Tech Savvy Lawyer's Blog

DJ@TheTechSavvyLawyer.Po

<u>www.TheTechSavvyLaywer.Pa</u>